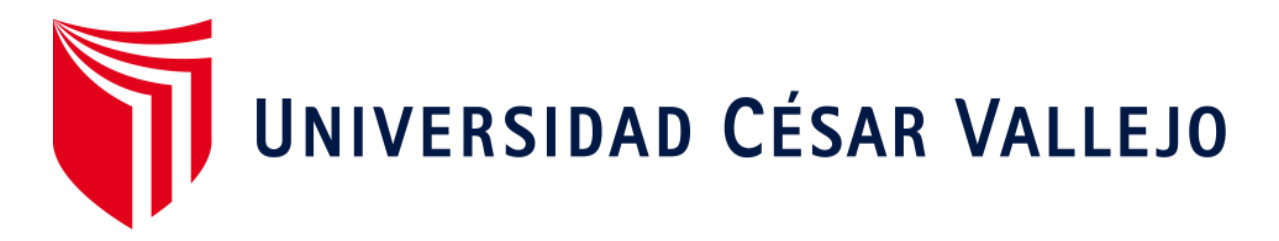

# FACULTAD DE INGENIERÍA Y ARQUITECTURA

## ESCUELA PROFESIONAL DE INGENIERÍA DE SISTEMAS

**"Inteligencia de Negocios para agilizar la Gestión de Transportes Regular de la Municipalidad Provincial de Trujillo"**

TESIS PARA OBTENER EL TÍTULO PROFESIONAL DE:

Ingeniero de Sistemas

## **AUTOR:**

Chávez Briceño, Elvis Daniel (ORCID: [0000-0001-7689-0044\)](https://orcid.org/0000-0001-7689-0044)

## **ASESOR:**

Dr. Mendoza Rivera, Ricardo Dario (ORCID: [0000-0001-8744-4736\)](https://orcid.org/0000-0001-8744-4736)

## **LÍNEA DE INVESTIGACIÓN:**

Sistema de Información y Comunicaciones

TRUJILLO - PERÚ

2020

#### <span id="page-1-0"></span>**Dedicatoria**

#### A DIOS

*Quien es la fortaleza espiritual para vencer aquellos obstáculos que se me presentan y así poder seguir adelante.*

## A MIS QUERIDOS PADRES:

*Daniel y Elena, quien con su apoyo incondicional, motivación y consejos me han dado ánimo de superación para así poder concluir de manera exitosa mi carrera profesional.*

A MI HIJO ANDREÉ:

*Por ser mi principal motivación en salir adelante, para él y por él.*

#### A MIS AMISTADES:

*Por confiar en mí, gracias por su apoyo y compresión.*

#### **Agradecimiento**

<span id="page-2-0"></span>**A Dios,** por ser el pilar espiritual ante los obstáculos que se me han presentado durante la el proceso de investigación realizada.

**A la Municipalidad Provincial de Trujillo**, por permitirme ser parte de sus trabajadores en su momento y brindarme de manera confiable la información necesaria para concluir la tesis de investigación.

**Al Ing. Jonathan Torres Rodríguez**, encargado de la oficina de Transporte Regular de la Sub Gerencia de Transporte de la MPT, quien me brindo el apoyo y conocimiento para poder desarrollar la presente investigación.

**A la Universidad César Vallejo**, alma mater quien me brinda la oportunidad de presentar la presente tesis de investigación.

**Al Dr. Ricardo Mendoza Rivera**, por el apoyo durante el desarrollo de la tesis de investigación presentada.

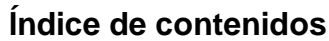

<span id="page-3-0"></span>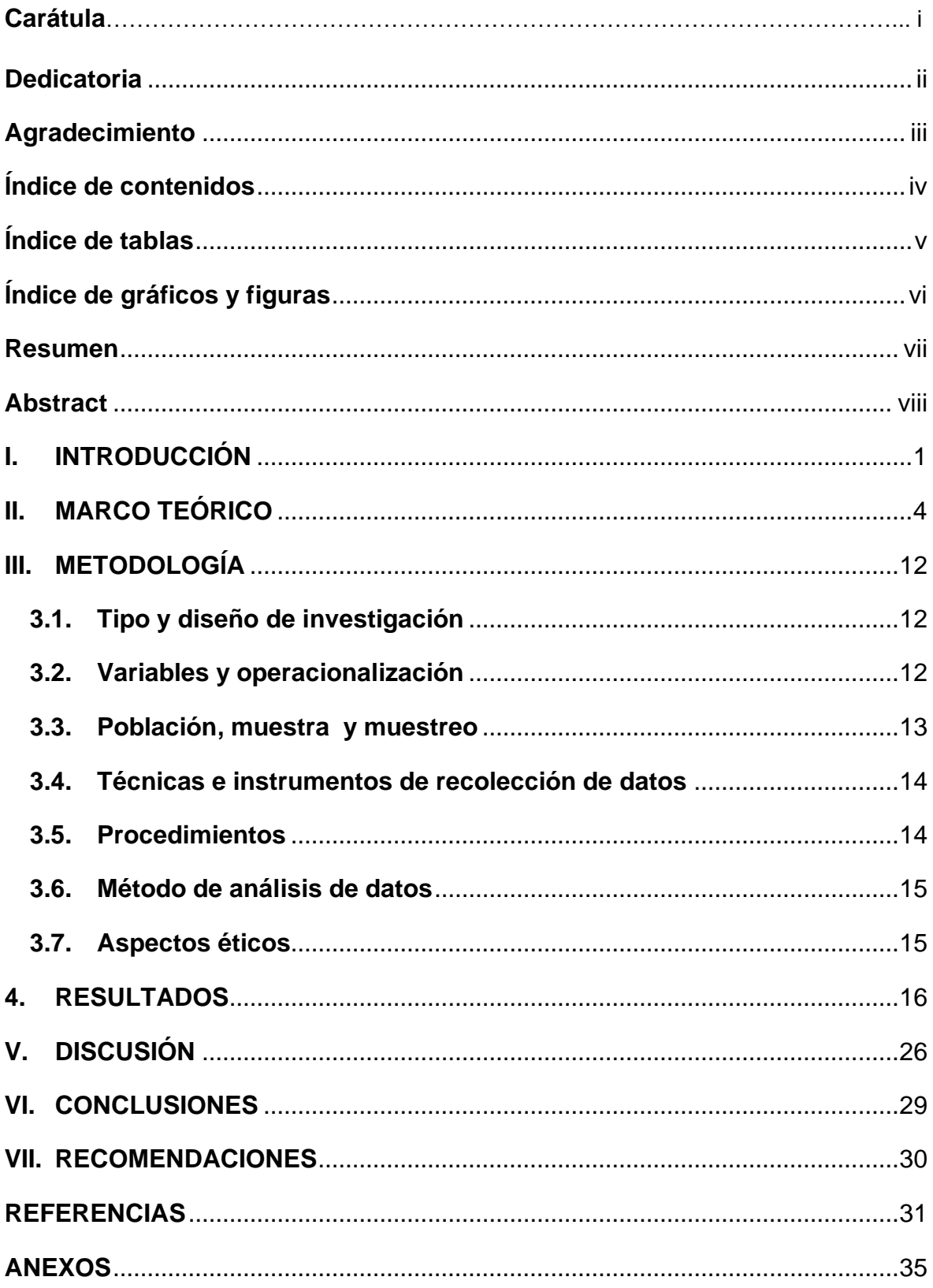

## **Índice de tablas**

<span id="page-4-0"></span>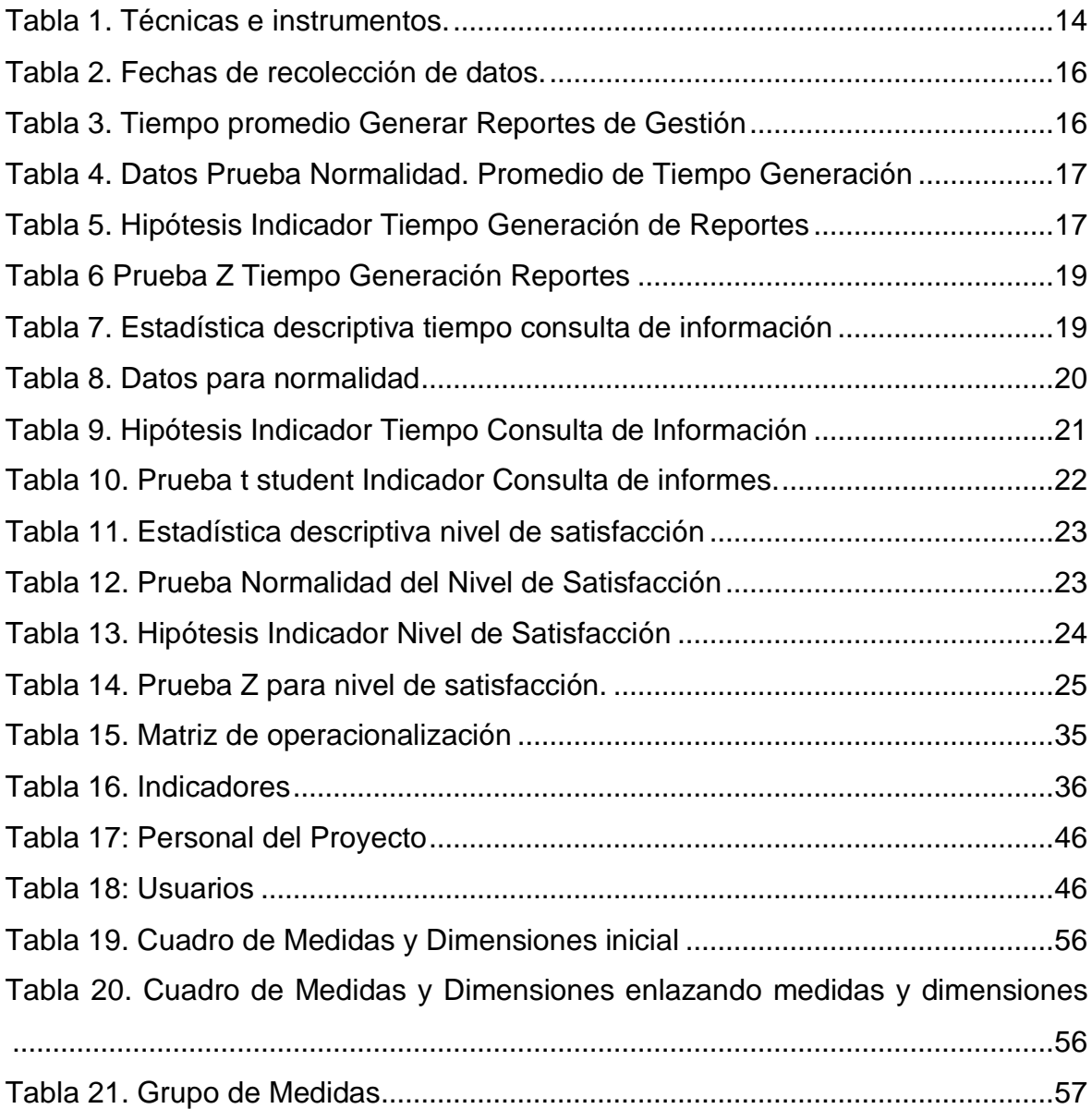

## **Índice de gráficos y figuras**

<span id="page-5-0"></span>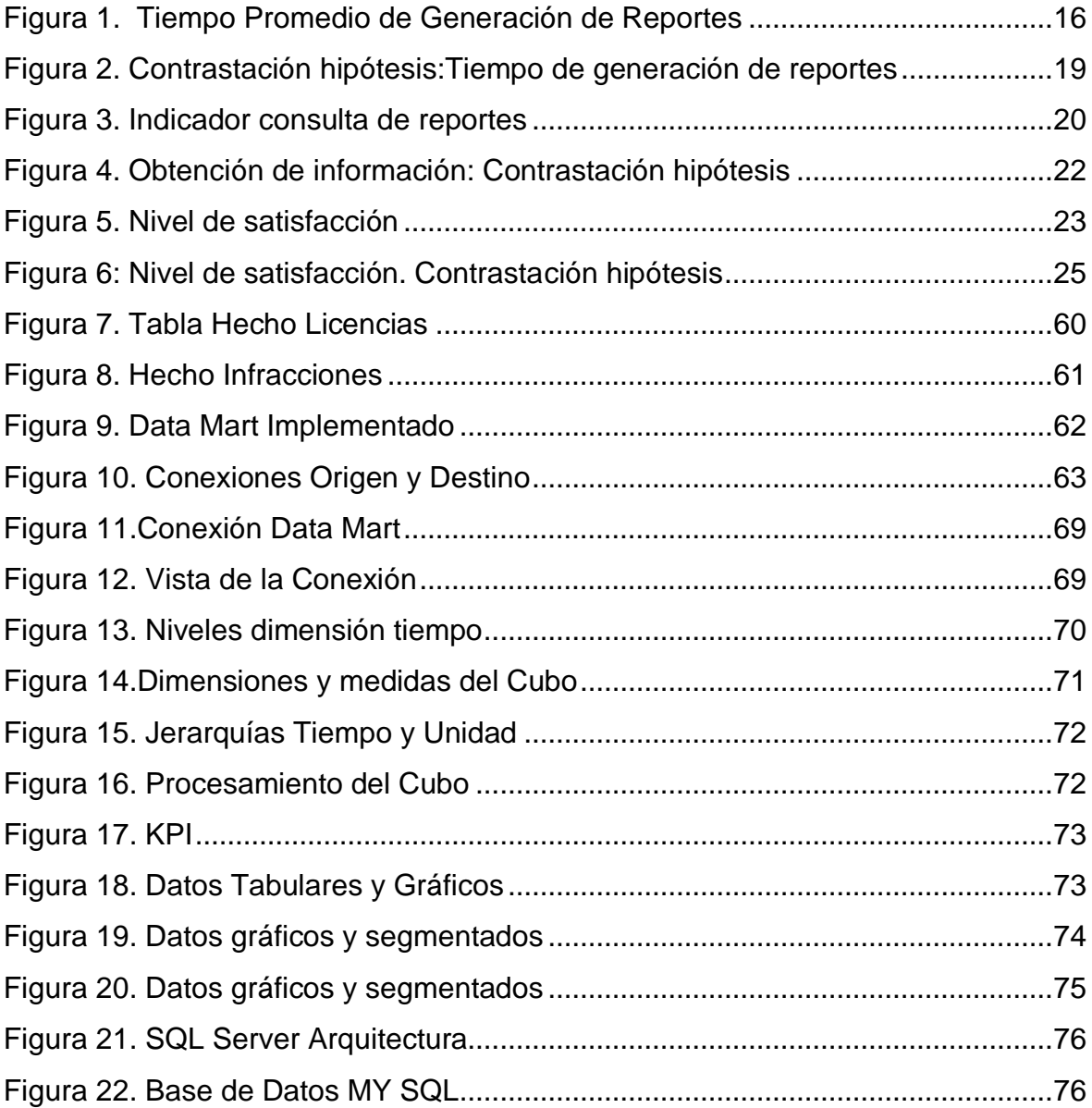

#### **Resumen**

<span id="page-6-0"></span>La siguiente investigación titulada "Inteligencia de Negocios para agilizar la Gestión de Transportes Regular de la Municipalidad Provincial de Trujillo", tuvo como objetivo Implementar Inteligencia de Negocios, fue desarrollada utilizando la metodología Kimball, siendo una investigación de tipo experimental. Se aplicó técnicas como la entrevista y la observación. El sistema fue implementado con SQL Server y Power BI. En cuanto a los resultados obtenidos tenemos que se redujo el tiempo en generar reportes en 95.56%; adicionalmente se redujo el tiempo de obtención de consultas de información en 86.37% y finalmente se incrementó el nivel de satisfacción a 98.0%; las mismas que permitieron probar la hipótesis planteada. Como conclusión final se tiene que la Inteligencia de Negocios agilizó de Transportes Regular de la Municipalidad Provincial de Trujillo.

Palabras clave: Inteligencia de negocios, gestión, transporte regular.

.

#### **Abstract**

<span id="page-7-0"></span>The following investigation titled "Business Intelligence to streamline the Regular Transportation Management of the Provincial Municipality of Trujillo", aimed to Implement Business Intelligence, was developed using the Kimball methodology, being an experimental investigation. Techniques such as interview and observation were applied. The system was implemented with SQL Server and Power BI. Regarding the results obtained, we have reduced the time to generate reports by 95.56%; additionally, the time for obtaining information inquiries was reduced by 86.37% and finally the level of satisfaction was increased to 98.0%; the same ones that allowed to test the proposed hypothesis. As a final conclusion, we have that the Business Intelligence streamlined Regular Transportation of the Provincial Municipality of Trujillo.

Keywords: Business intelligence, management, regular transportation.

.

#### <span id="page-8-0"></span>**I. INTRODUCCIÓN**

En el escenario actual, en donde muchas organizaciones públicas buscan mejorar la atención de sus pobladores, necesitan contar con herramientas que le permitan gestionar mejora y tomar decisiones más acertadas, a fin de que logren un beneficio a quienes lo demandan y por lo tanto se vea favorecida su imagen institucional.

Un estudio efectuado por la CEPAL, para américa latina y el Caribe, revela que para aumentar la calidad de vida de su población es necesario replantear una serie de estrategias de diferente aspecto, las mismas que deben ser monitoreadas en forma constante con información actualizada y oportuna (CEPAL, 2015)

En Colombia en el documento de Resultados de la Gestión Pública, se presentó este instrumento como guía en la toma de decisiones, se establecieron metas que las instituciones de estado colombiano deberían de cumplir a fin de asegurar mejoras constantes en la gestión de los servicios que desarrollan para la ciudadanía (Caballero, 2016)

En el Perú, al aplicarse una encuesta a cierto sector de la ciudadanía, sobre tiempos de atención, cerca del 73.4% de los encuestados indica su inconformidad por el tiempo que los lleva realizar algún tipo de trámite y que los desanima en realizar este tipo de gestiones, en muchos casos realizadas por necesidad (Gestion, 2018).

El MEF ha establecido, un programa de mejora de incentivos para los gobiernos locales, que consiste en una serie de metas, las mismas que se encuentran sustentadas en tecnología y que las instituciones deben de implementar y monitorear en forma constante. El cumplimiento de las mismas asegura, presupuestos adicionales en su gestión (MEF, 2017)**.** 

Según ley 2744, que norma procedimientos administrativos de atención en institucionales públicas, establece formas de atención para agilizar tiempos de atención y sugiere su monitoreo constante de las operaciones realizadas (Congreso, 2020)

En este escenario, la oficina de Transportes Regular, encarga de gestionar el servicio público de micros y combis de la provincia de Trujillo, afronta por una serie de inconvenientes para tener una gestión adecuada de los servicios que desarrolla, entre los que podemos mencionar: cuenta con información estadística bastante limitada, no se tienen indicadores de gestión permanentemente actualizadas y que sirvan para una evaluación oportuna y realizar los ajustes necesarios, existe una dependencia de las personas que elaboran los reportes, que incrementan los costos por horas extras trabajadas, toda vez que estos son preparados con mucha antelación, cada vez que son requeridos.

Frente a la coyuntura presentada, en donde los marcos normativos y la ciudadanía en general clama por un mejor servicio urge tener una herramienta que ayude a la alta dirección a tomar decisiones basado en información confiable, suficiente y oportuna.

En función a lo expresado se formula el problema siguiente problema: ¿De qué forma la Inteligencia de Negocios incide en la Gestión de Transportes Regular de la Municipalidad Provincial de Trujillo?

Para la justificación del estudio podemos indicar, en cuanto al aspecto teórico se justifica por la aplicación efectuada en cuanto a teorías de inteligencia de negocios y que sirvieron para dar solución al problema demandado por la institución. De acuerdo a la justificación de tipo operativa, los usuarios finales representados por los responsables del área, usarán la propuesta de tal forma que les permitirá agilizar y servir de soporte a la toma de decisiones respectiva. Y en cuanto al aspecto tecnológico se justifica, dado que la institución puede conocer la información para su gestión usando una herramienta tecnológica que le muestre indicadores de gestión y reportes estadísticos.

La investigación tiene como objetivo general: Implementar Inteligencia de Negocios para agilizar en la Gestión de Transportes Regular de la Municipalidad Provincial de Trujillo

Los objetivos específicos planteados son:

 $\overline{2}$ 

- Minimizar los tiempos de generación de reportes de gestión del área en estudio.
- Reducir el tiempo de consultas de información de gestión del área en estudio.
- Aumentar el nivel de satisfacción del personal que gestiona el área en estudio

En cuanto a la hipótesis planteada tenemos que la Inteligencia de Negocios agilizar la Gestión de Transportes Regular de la Municipalidad Provincial de Trujillo.

### <span id="page-11-0"></span>**II. MARCO TEÓRICO**

Tenemos el estudio de los antecedentes siguientes:

Según Riveros (2017) en su tesis "Sistema de inteligencia de negocios como apoyo a la gestión pública. Caso de estudio: Secretaria TIC – Gobernación de Boyacá (Colombia)" tuvo como objetivo la implementación de un Business Intelligence en apoyo a la gestión pública, estuvo basado en la metodología de Kimball, cuya implementación permitió establecer un seguimiento a las metas y programas que la institución desarrolla y cuyo logro permite la ejecución de nuevos proyectos. Entre los resultados finales obtenidos tenemos la disminución en los tiempos de obtención de informes de gestión en un 87.26% (Riveros, 2017).

Tenemos la investigación de Bouchelouche (2017) en su tesis "Real-Time Business Intelligence Solution" que busca diseñar e implementar una solución de BI, en tiempo real que desde plataforma como Meter Data. BI control que le permite a los usuarios visualizar informes, accediendo al panel de control con los indicadores respectivos. Se proponen prototipos para la extracción de diversas fuentes de datos y permitir su almacenamiento en un data warehouse. Se revisaron algunas herramientas y se eligió Qlik Sense para explotar los datos y Talend Open Studio para realizar el proceso de ETL (Bouchelouche, 2018).

Según Vargas (2017) en su investigación "Desarrollo de una solución de Business Intelligence para mejorar el Proceso de Toma de Decisiones en el Área de Rentas de la Municipalidad de Lurín" buscó preparar una propuesta de inteligencia de negocios, basado en las buenas prácticas de Ralph Kimball, que era la que mejor se ajustaba a la problemática planteada. Entre las conclusiones finales de esta investigación se logró una disminución en los tiempos de obtención de reportes de 30.37 min promedio por reporte a 1.37min, en cuento a la satisfacción de usuario,

en cuanto a la confiabilidad, se incrementó de 82.47% a 96.8% (Vargas F. , 2017)

Medina & Fariña (2018) en su artículo "Data Mart to obtain indicators of academic productivity in a university" tuvo el objetivo de establecer un modelo dimensional el mismo que fue implementado en un data mart, de acuerdo a los requerimientos encontrados y se usaron para el desarrollo de la propuesta las metodologías de Kimball y Hefesto. La base de datos multidimensional permitió la obtención de los indicadores a nivel científico y de docentes. En cuanto a la validación de la propuesta metodológica se usó la Opinión de Expertos, quienes validaron, los mismos que opinaron en forma favorable a la propuesto (Medina & Fariña, 2018)

Vargas A. (2016) en su tesis titulada "Implementación de la Inteligencia de Negocios para mejorar la Gestión del Conocimiento para la Toma de Decisiones en la Entidad Pública Prestadora de servicios de Salud de La Libertad" propuso un Business Intelligence para mejorar la gestión de la organización. Inicialmente se revisaron los indicadores de gestión, teniendo como resultado que no se alcanzaron las metas establecidas. Se estableció una encuesta a fin de conocer el grado de satisfacción actual; luego de hizo el estudio de la propuesta hasta llegar a la implementación obteniéndose mejoras significativas, que se vieron reflejadas en la nueva encuesta aplicada, en donde, se logró un incremento del 37.34% en la satisfacción (Vargas A. , 2016).

De acuerdo a Tamayo & Gastañuidí (2016) en su tesis titulada "Inteligencia de negocios para la dinamización en la toma de decisiones en la gestión contable y presupuestal de la Municipalidad de Víctor Larco Herrera" buscó apoyar la toma de decisiones en la Gestión Presupuestal y Contable mediante la propuesta de un Business Intelligence, aplicando el desarrollo metodológico de Kimball y aplicando el modelado dimensional, la implementación se realizó con el SQL Server con Integration Services y los cubos OLAP. Entre los resultados obtenidos que el tiempo se redujo de 228.4 segundos a 34.11 con una

mejora de 85.07%, en lo que se refiere al costo de S/.0.99 se redujo a 0.15, lo cual significa una reducción de 85.07% (Tamayo & Gastañuidí, 2016).

Tenemos a Nuñez & Segura (2020) en su artículo "Design of a based computerized system in intelligence of business in the astillero Mariel" buscó proponer una alternativa de solución para la toma de decisiones de una manera fácil y automatizada. Integró diferentes fuentes de datos Comerciales, Contables, de Producción, entre otros. Se trabajó con una muestra de datos del 2018 y del 2019, aplicando la metodología de Hefesto para la propuesta, integrando los datos en un datamart, generando como propuesta ocho KPI y una variedad de informes estadísticos y para la explotación de datos aplicaron Power BI (Núñez & Segura, 2020)

En el artículo de Nahabetián(2015) titulado "Data Protection and document management: extended informational society decalogue" busca incluir variados postulados que se visualizan como prioritarios en la relación entre las gestión de documentos y la protección de datos de las personas. Define una serie de consideraciones, basados en lograr que los datos sean privados y de lo que un sistema de información debe contener como parte de la funcionalidad una serie de validaciones y mecanismos de seguridad como parte de la privacidad de los datos. Concluye con un decálogo consideraciones de ISO entre otras propuestas (Nahabetián, 2015)

Finalmente tenemos el artículo de Ahumada & Velasco (2016) titulada "Inteligencia de negocios: estrategia para el desarrollo de competitividad en empresas de base tecnológica" que tuvo como objetivo establecer un modelo de requerimientos con miras a implementar business intelligence y sirva como base para la empresa pueda desarrollarse en forma competitiva, dentro de los resultados obtenidos tenemos que

Business Intelligence ayuda a desarrollar la competitividad de la empresa desde la información (Ahumada & Velasco, 2016).

Las teorías investigadas que se relacionan al tema son las siguientes:

Inteligencia de Negocios, conocido como Business Intelligence (BI), es un componente muy importante en los sistemas de toma de decisiones desempeñando un rol crucial en la gestión de la organización y que las orientan en base al análisis de información, competir mejor y con más éxito en el sector que se desempeña (Wareham & Gonzales, 2019).

En cuantos a las teorías investigadas tenemos:

BI tiene como objetivo servir de soporte a quienes toman decisiones a conseguir un beneficio alto y contar con información para el logro de las metas comerciales. Contar con una solución de BI, ayuda a una mejor toma de decisiones (Krauter, 2019).

BI constituye una herramienta fundamental para el seguimiento y control de estrategias que una organización implementa a fin de lograr que sea más competitiva (Arruda & Godoy, 2016)

Entre las metodologías existentes tenemos:

Tenemos la propuesta de Kimball, (Kimball, 2013)

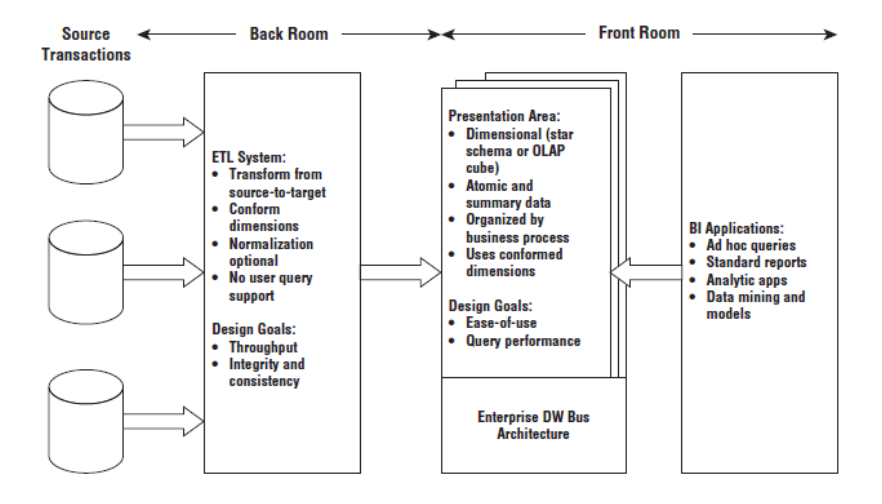

*Fig. 1. Arquitectura BI*

Fuente: (Van der, 2017)

En cuanto a las fases que comprende la metodología propuesta tenemos los siguientes:

- Planificación: define actividades principales del proyecto: Definición y Alcance. Conformación de Equipos de Trabajo.
- Especificación de Requerimientos: permite identificar necesidades de información de un área de negocio a partir de lo indicado por los usuarios, con los cuales se definirá el Datamart.
- Modelamiento Dimensional: se define a partir de la especificación del Grano, que está en función a una transacción del nivel operacional. Incluye los hechos y dimensiones que incluirá una base de datos estratégica.
- Diseño Físico: es implementar un data warehouse, en una herramienta que soporte la funcionalidad de crear una base de datos, bajo el concepto de tablas hechos y tablas dimensionales.
- Diseño y desarrollo para Presentar Datos: se definen las siguientes actividades: Conexiones, Configuración de dimensiones y Configuración de hechos.
- Definición e instalación de la herramienta para desarrollar la aplicación BI; entre las opciones a tomar en cuenta tenemos: bases de datos, software de ETL y software para BI.
- Construcción de Aplicaciones: son las acciones para desarrollar las aplicaciones, que van desde la conexión a la base estratégica, implementación de indicadores, preparación de gráficos y datos tabulares de acuerdo los requerimientos definidos.

#### **Así mismo podemos incluir la metodología de BILL INMON**

(BIWeek, 2017)

Define un repositorio en donde se centralizan los datos obtenidos y leídos desde los diferentes orígenes de datos transaccional que tiene la empresa y que se concentran en una base de datos única. Este es el esquema propuesto.

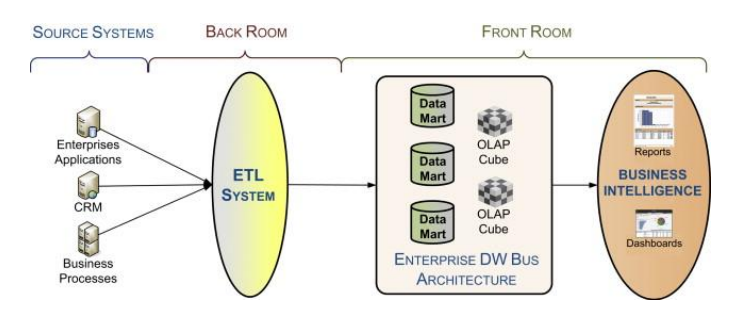

*Figura 1: Etapas Bill Inmon* **Fuente**: (Hugues, 2016)

Estas son las etapas que incluye: Revisión de Fuentes de Datos, ETL de datos en 3 FN, DataWareHouse, Distribución de datos en Data Marts y Preparación de Aplicaciones

ETL (Extract, Transformation, Load), cumple la función de integrar los datos desde distintas fuentes de datos, generalmente bases de datos transaccionales y que extraen datos, los transforman y los llevan a nuevos repositorios como un datamart o data warehouse (Castillo & Fernando, 2018).

Así mismo el ETL permite filtrar datos correctos a fin de que la información sea consistente y confiable (Duque, 2016)

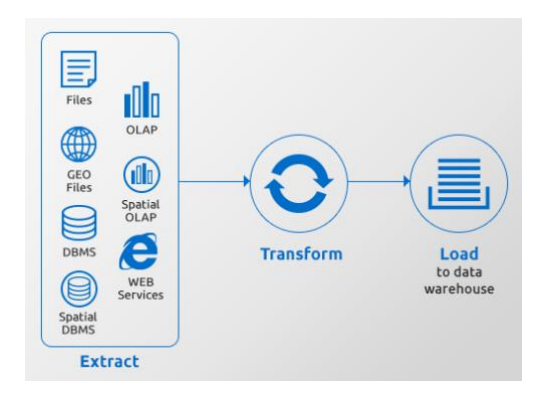

*Fig. 2. ETL Process* Fuente: (Dsm-data, 2018)

**SQL Server**: constituye un motor de base de datos que incluye un alto rendimiento en las operaciones que realiza. Se pueden crear una serie de aplicaciones inteligentes contando para ello con una arquitectura de datos escalable que permite soportar operaciones exigentes de trabajo y se puedan operar una gran cantidad de transacciones producto de las diversas operaciones que una organización puede realizar en forma cotidiana. Incorpora una variedad de funciones, resaltando Integration Services, Analysis Services y otros de mucha utilidad para la empresa (Guzmán & Aguilar, 2019).

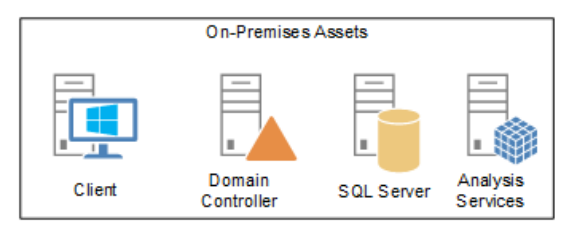

*Fig. 3. Componentes BI. Microsoft* Fuente: (Martinez, 2014)

Power BI: constituye una herramienta eficiente para la implementación de Indicadores de gestión y de reportes gráficos y tabulares. Incluye una serie de visualizadores que una vez conectados al origen de datos, permiten visualizar de diferentes formas (Lyon, 2019)

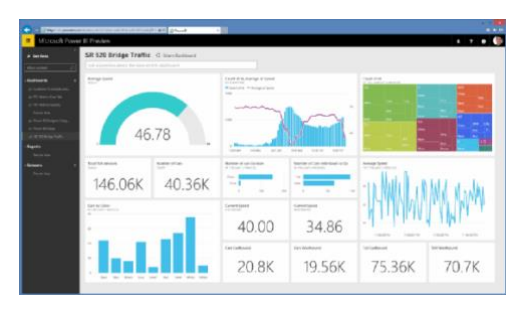

*Fig. 4. Power BI* Fuente: (Rouse, 2018)

OLAP es un arma importante de BI, abarcando funciones como visualización ilimitada de informes, cálculos analíticos complejos y planificación predictiva, entre otros (Luenendonk, 2019)

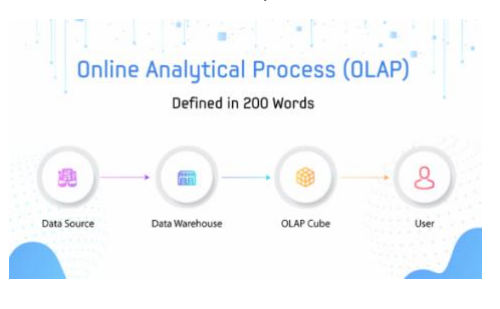

*Fig. 5. OLAP*

Fuente: (Guzmán & Aguilar, 2019)

Gestión es la acción realizada para administrar un proyecto o proceso. Significar asumir responsabilidades a fin de que un proceso se desarrolle. La gestión es supervisar y organizar actividades de un proceso de negocios en particular (Designificados, 2018). La gestión viene asociada al quehacer cotidiano que los ejecutivos realizan directamente con miras a optimizar los recurso asignados (Quiñones, 2018)

La gestión de transporte público incluye organizar administrativamente la integración de las unidades de transporte, rutas, tarifas, entre otras cosas, a fin de lograr niveles adecuados de satisfacción de quienes demandan este servicio, asegurando un transporte seguro y confiable (Tekia, 2017).

Dentro de los procesos principales que comprende tenemos: Registro Vehicular, Actualización de la flota operativa, Activación de la Vigencia de las Unidades, Seguimiento del desempeño de las unidades y Otorgamiento de Permisos.

En cuanto a las dimensiones de la gestión de transporte público, considerando el punto de vista de la información tenemos

Tiempo: es el tiempo invertido en la elaboración de los reportes de gestión y que sirven de base para evaluar la gestión de un área.

Costo: es la inversión o valorización del tiempo invertido para la elaboración de los reportes de gestión (Debitoor, 2017).

Nivel de Satisfacción: es una medición realizada a los clientes sobre que tan satisfechos se encuentran con el servicio o producto que recibieron por parte de una empresa (Asq, 2016)

## <span id="page-19-0"></span>**III. METODOLOGÍA**

## <span id="page-19-1"></span>**3.1. Tipo y diseño de investigación**

Tipo de investigación: aplicada.

Es de diseño experimental, y de grado Pre-experimental, con el trabajo de único grupo y se aplica el Pretest y el Postest.

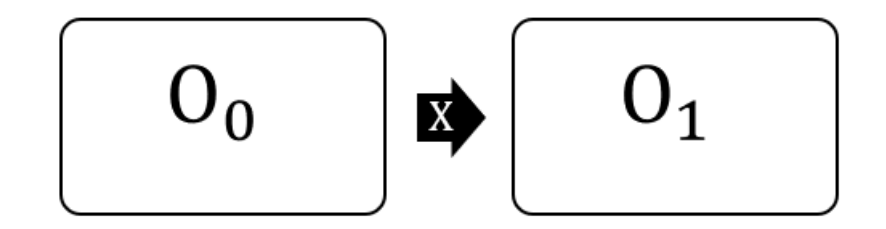

*Figura 2: Diseño de investigación*

Fuente: elaboración propia

Dónde:

 $0<sub>0</sub>$ : Gestión de transporte regular antes de implementar.

X: Inteligencia de negocios.

 $O_1$ : Gestión de transporte regular después de implementar.

## <span id="page-19-2"></span>**3.2. Variables y operacionalización**

## **3.2.1. Identificación de variables**

- **V. I.:** Inteligencia de Negocios
- **V. D.:** Gestión de Transporte Regular

Matriz de Operacionalización: Ver anexo 1

#### <span id="page-20-0"></span>**3.3. Población, muestra y muestreo**

#### **3.3.1 Población**

Se tienen las siguientes poblaciones: **Población 1:** Incluye al personal administrativo. 5 personas

El criterio de inclusión abarcó a los administrativos que gestionan en base a información, la unidad de análisis: lo forman el área de transportes regulares de la MPT.

#### **Población 2:** Cantidad de reportes. 20 reportes semanales

El criterio de inclusión abarcó a los reportes que elaboran los responsables del área. la unidad de análisis: lo forman el área de transportes regulares de la MPT.

#### **Población 3:** Cantidad de consultas. 20 consultas semanales

El criterio de inclusión abarcó a las consultas de información que usan los mandos directrices del área. la unidad de análisis: lo forman el área de transportes regulares de la MPT.

#### **3.3.2 Muestra**

**Muestra 1**: Es equivalente a la Población por ser menor a 30; es decir 5 personas

**Muestra** 2: Es equivalente a la Población por ser menor a 30; es decir 20 reportes

**Muestra** 3: Es equivalente a la Población por ser menor a 30; es decir 20 consultas

#### **3.3.3. Muestreo**

**Muestreo 1**: fue no probabilístico

**Muestreo 2**: fue no probabilístico

**Muestreo 3**: fue no probabilístico

## **3.3.4. Población, muestra y muestreo por indicador**

Ver Anexo 2

## <span id="page-21-0"></span>**3.4. Técnicas e instrumentos de recolección de datos**

<span id="page-21-2"></span>Se pueden visualizar en la tabla siguiente:

| Técnica     | Instrumento      | Fuente   |  |
|-------------|------------------|----------|--|
| Observación | Hoja de Registro | Personal |  |
| Encuesta    | Cuestionario     | Personal |  |

*Tabla 1. Técnicas e instrumentos.*

Fuente: elaboración propia.

Validez del Instrumento Cuestionario

Estos instrumentos se aprobaron con el juicio de experto

## <span id="page-21-1"></span>**3.5.Procedimientos**

La investigación tuvo sus inicios al entrevistar al personal del área. Posteriormente se aplicó el pretest, a partir de datos de tiempos para generación de información y para consultar información; luego se usó la encuesta (Anexo 2). Los instrumentos fueron aceptados por la empresa (Anexo 4). Para desarrollar inteligencia de negocios se procedió a identificar los requerimientos estratégicos, luego el análisis y diseño

dimensional, con las aplicaciones BI. Finalmente se volvieron a aplicar los mismos instrumentos para recolectar los datos, con los que se determinó la incidencia de Inteligencia de negocios en la gestión de transportes, por media de las pruebas estadísticas respectivas. El desarrollo metodológico se ver en el Anexo 5.

#### <span id="page-22-0"></span>**3.6. Método de análisis de datos**

#### **Análisis descriptivo**

A los datos obtenidos se aplicaron sumatorias, promedios, etc y los resultados se mostraron en una serie de gráficos y de tablas, que sirvieron para el análisis y mediciones respectivas.

#### **Análisis inferencial**

En el caso de datos obtenidos desde pretest y post-test se incluyó la prueba para determinar la normalidad, correspondiendo la de Shapiro Wilk, para tener muestras <= 30 mediante el SPSS, cuando la distribución era normal se aplicó t-student para las que no la prueba Z de Wilconxon.

#### <span id="page-22-1"></span>**3.7.Aspectos éticos**

El investigador se obliga a mostrar los datos conseguidos con veracidad, manteniendo la discreción de los datos obtenidos en la empresa, bajo el anonimato de la identidad de los colaboradores que intervinieron en la presente investigación.

## <span id="page-23-0"></span>**4. RESULTADOS**

## **4.1. Análisis descriptivo**

Se evaluaron los indicadores en 2 momentos:

<span id="page-23-1"></span>*Tabla 2. Fechas de recolección de datos.*

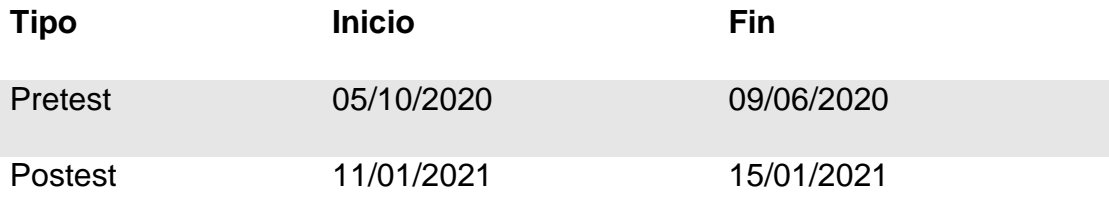

Fuente: Elaboración propia del autor.

Veamos el análisis descriptivo y luego el análisis inferencial por indicador.

## **Indicador 01: Tiempo generación de reportes de gestión.**

### **Análisis descriptivo**

<span id="page-23-2"></span>*Tabla 3. Tiempo promedio Generar Reportes de Gestión*

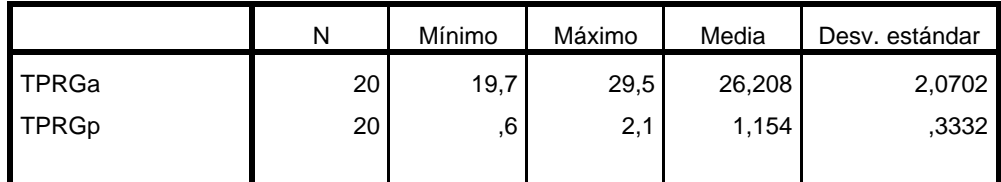

Fuente: propia elaboración

<span id="page-23-3"></span>*Figura 1. Tiempo Promedio de Generación de Reportes*

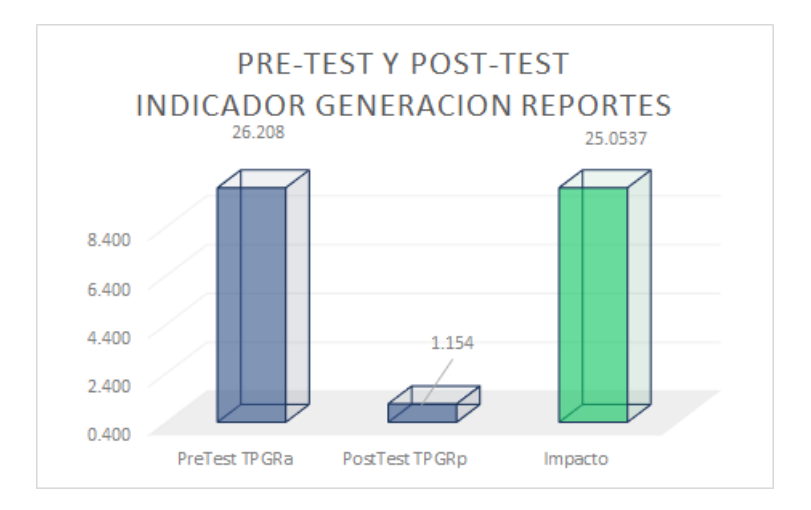

Fuente: elaboración propia

Como puede verse en la figura se ha disminuido el tiempo promedio de generación de reportes, pasando de 26.208 a 1.154, reduciéndose en 1.929. Se puede afirmar que el tiempo promedio se redujo al generar un reporte.

## **Análisis inferencial**

- **Prueba de normalidad:** los datos que se obtuvieron para realizar esta prueba son:

<span id="page-24-0"></span>*Tabla 4. Datos Prueba Normalidad. Promedio de Tiempo Generación*

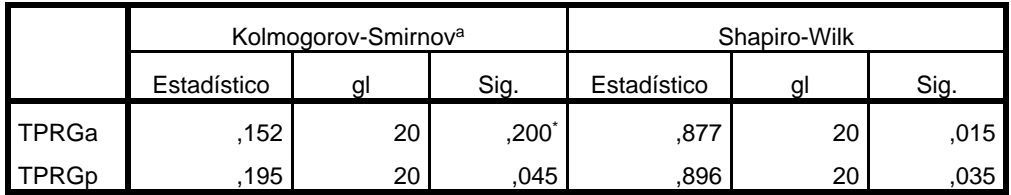

## Fuente: elaboración propia

Al ser la muestra <30 se usó la prueba de Shapiro-Wilk, siendo resultado de la diferencia p (Sig.) < 0.05 en ambos casos, esto indica que los valores tienen una distribución no normal, debido a ello se aplicó la prueba de Wilcoxon.

<span id="page-24-1"></span>*Tabla 5. Hipótesis Indicador Tiempo Generación de Reportes*

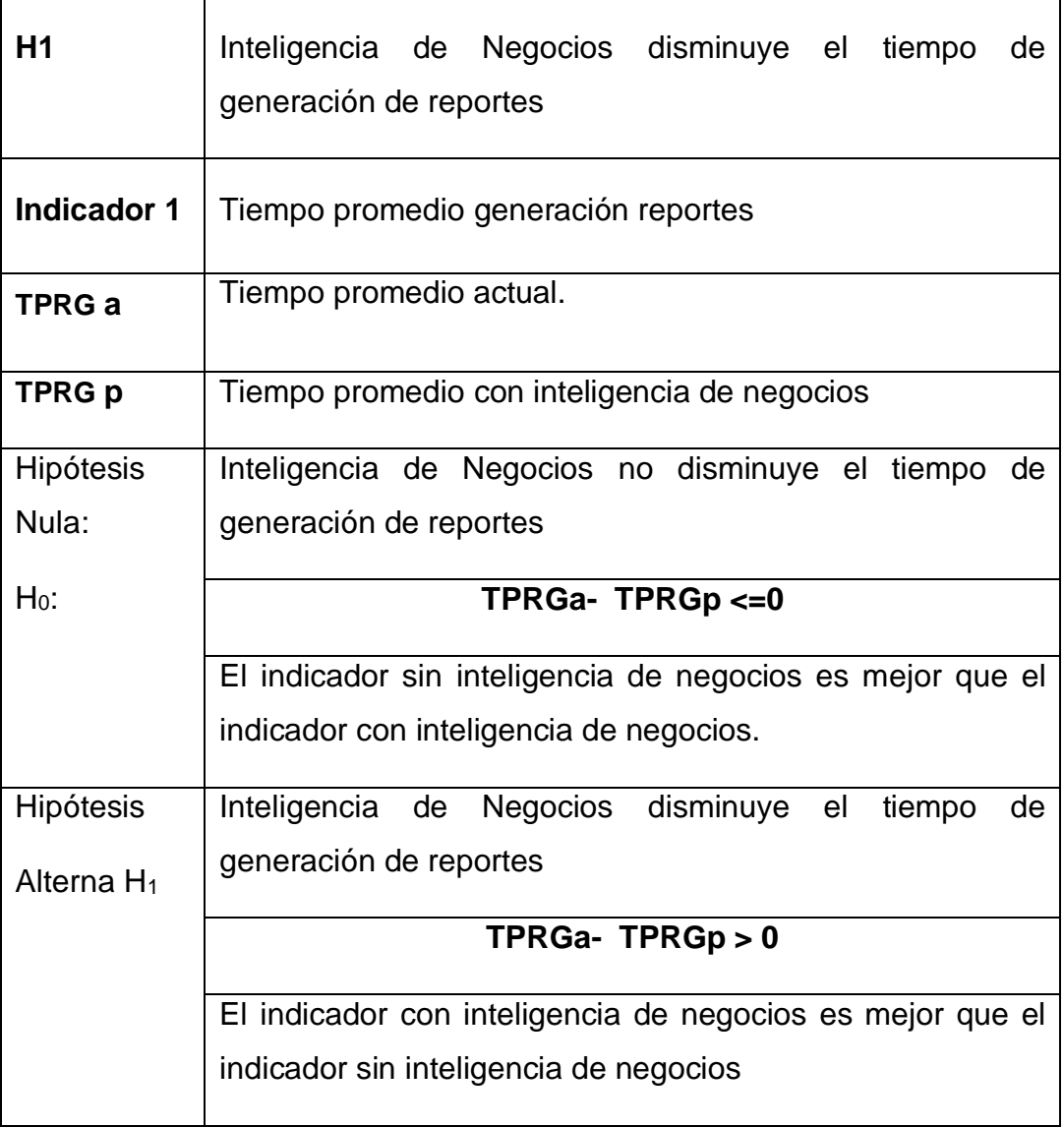

Fuente: propia elaboración.

Con los valores siguientes, se realizó el cálculo:

Nivel confianza:  $95\%$ .  $Z = 1.96$ 

Nivel error : 5%

Análisis de la hipótesis

Veamos los valores que se obtuvieron luego de aplicar la prueba Z en la tabla siguiente

<span id="page-26-0"></span>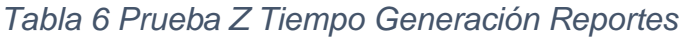

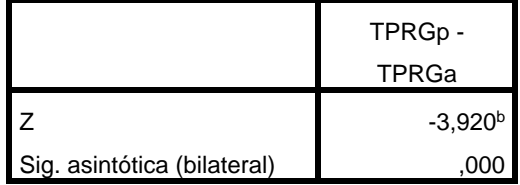

Con un 95% de confianza, se acepta la hipótesis alterna, donde la inteligencia de negocios reduce el tiempo de generación de reportes, dado que z ≤-3.920 ≤ -1.96 con un p(Sig) <0.05 y se rechaza la hipótesis nula.

<span id="page-26-2"></span>Figura 2. Contrastación hipótesis:Tiempo de generación de reportes

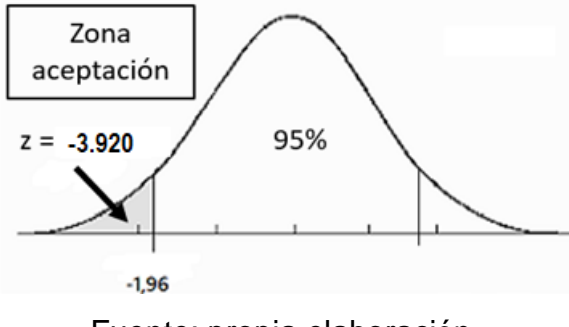

Fuente: propia elaboración

## **Indicador 02. Tiempo promedio consultar información**

**Análisis descriptivo:** Veamos los datos:

<span id="page-26-1"></span>Tabla 7. Estadística descriptiva tiempo consulta de información

|              | N  | Mínimo | Máximo | Media | Desviación<br>estándar |
|--------------|----|--------|--------|-------|------------------------|
| <b>TPSTa</b> | 20 | 5,4    | 9,3    | 7,361 | 1,2850                 |
| <b>TPSTp</b> | 20 |        | 1,4    | 1,003 | ,2209                  |
|              |    |        |        |       |                        |

*Fuente: propia elaboración*

#### <span id="page-27-1"></span>*Figura 3. Indicador consulta de* reportes

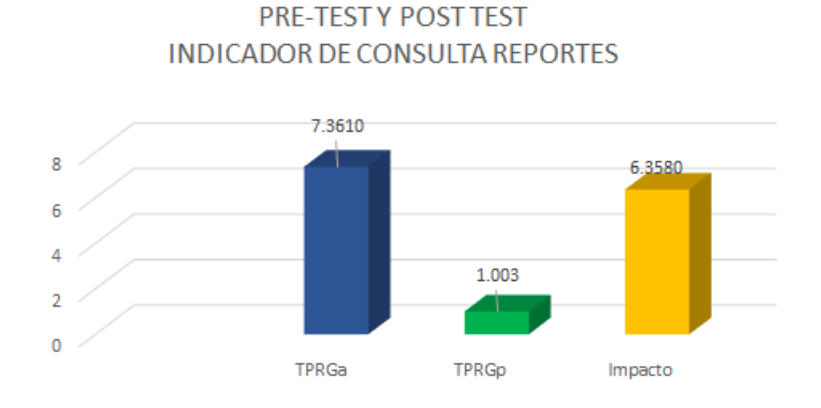

Fuente: propia elaboración

Se observa una significativa disminución del tiempo de consulta de información, que pasó de 7.3610 a 1.003, observándose un impacto de 6.3580 en la reducción del tiempo: pre y post. Se afirma entonces que el tiempo promedio de consulta se redujo.

## **Análisis Inferencial**

<span id="page-27-0"></span>- **Prueba de normalidad:** estos son los datos obtenidos:

*Tabla 8. Datos para normalidad*

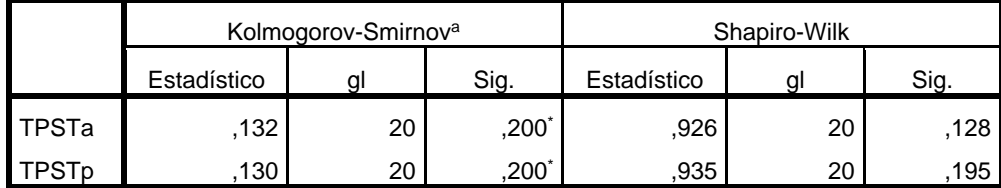

#### Fuente: elaboración propia

La muestra es menor que 30 por lo que se aplicó Shapiro-Wilk y se determinó el valor de p (Sig.) es mayor a 0.05 en ambos casos, esto indicó que los valores tienen una distribución normal, por lo que se usó t-student como prueba.

## <span id="page-28-0"></span>*Tabla 9. Hipótesis Indicador Tiempo Consulta de Información*

Ē

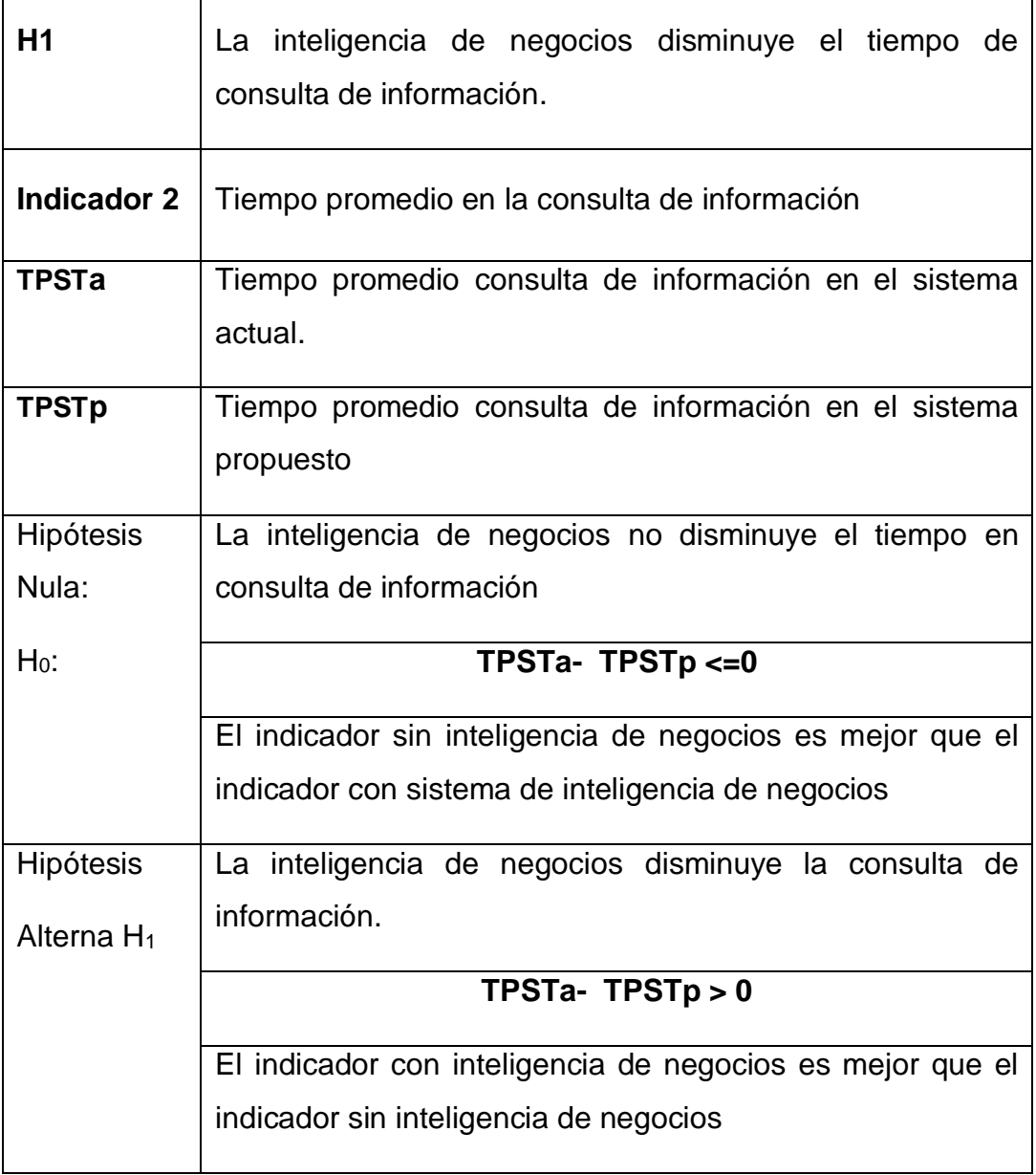

Para calcular se usaron estos valores:

Nivel confianza:  $95%$ ; Valor  $t = 1.7291$ 

Error: 5%

Se usó t-student como prueba

## **Análisis de la hipótesis**

Este es el resultado de la prueba t-student.

÷

<span id="page-29-0"></span>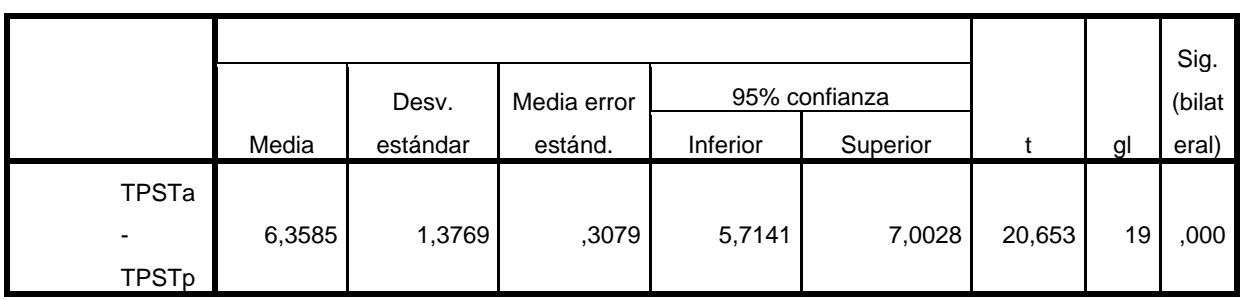

#### *Tabla 10. Prueba t student Indicador Consulta de informes.*

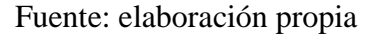

La hipótesis alterna es aceptado al 95% del nivel de confianza, donde la inteligencia de negocios reduce el tiempo de consulta de informes, dado que z ≤-5.842 ≤ -1.96 con un p(Sig) <0.05y se rechaza la hipótesis nula.

<span id="page-29-1"></span>*Figura 4. Obtención de* información: *Contrastación hipótesis*

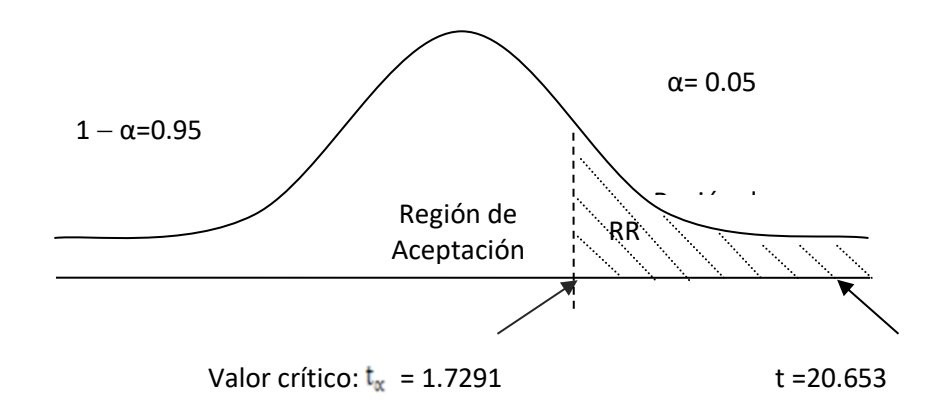

Fuente: elaboración propia.

El t calculado es 20.653 y es mayor al dato de la tabla con una significancia de 0.00 (20.653 > 1.7291), se concluye en la aceptación de la hipótesis alternativa (Ha) y rechazamos la hipótesis nula (Ho), con lo que se demuestra que la inteligencia de negocios reduce el tiempo de consulta de informes de gestión.

**Indicador 03. Nivel de satisfacción.**

**Análisis descriptivo:** Tenemos:

<span id="page-30-0"></span>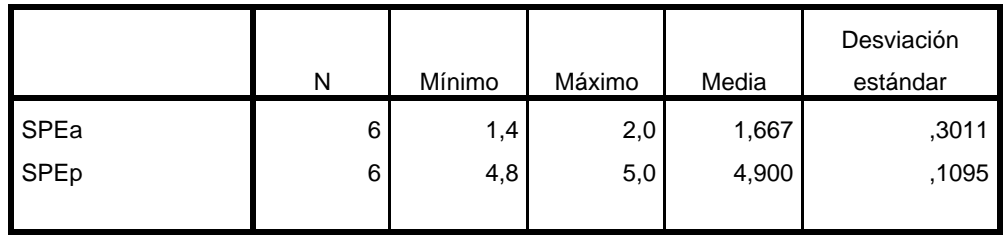

### *Tabla 11. Estadística descriptiva nivel de satisfacción*

## Fuente: propia elaboración

<span id="page-30-2"></span>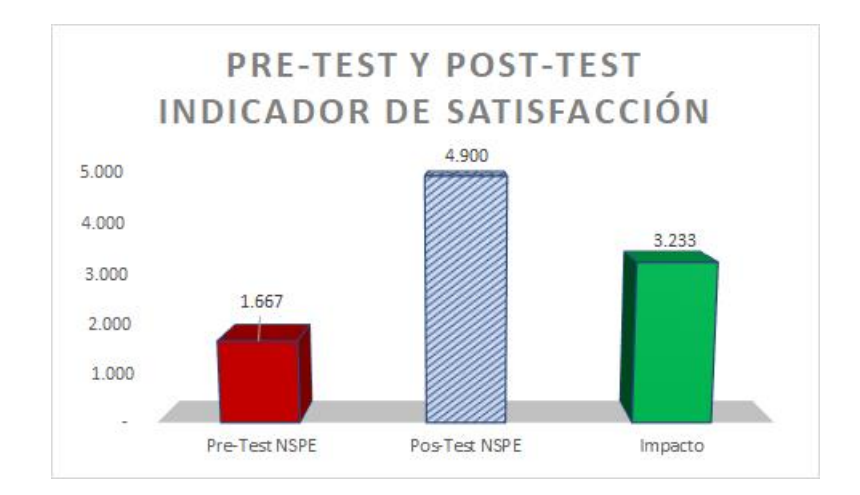

*Figura 5. Nivel de satisfacción*

Fuente: elaboración propia del autor

Se puede visualizar en la figura anterior un aumento en el nivel de satisfacción; en la comparación de las medias, se inició con 1.667 y se llegó en el postest a 4.900, con un impacto positivo de 3. Se puede deducir que se incrementó el nivel de satisfacción.

## **Análisis inferencial**

- **Prueba de normalidad:** se tienen los siguientes valores:

*Tabla 12. Prueba Normalidad del Nivel de Satisfacción*

<span id="page-30-1"></span>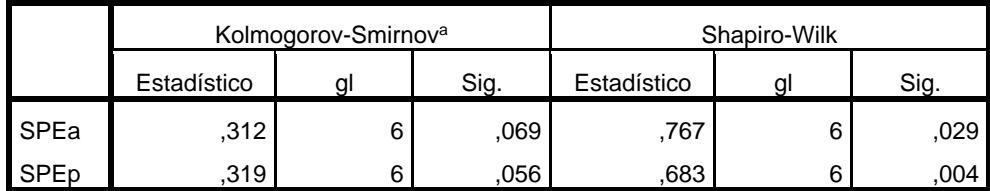

Fuente: propia elaboración

La muestra es menor que 30, por lo que se aplicó la prueba de Shapiro-Wilk, donde se observa el valor de p (Sig.) menor < 0.05 en ambos casos, donde los valores no siguen una distribución no normal, se aplicó entonces Wilconson como prueba

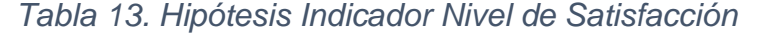

<span id="page-31-0"></span>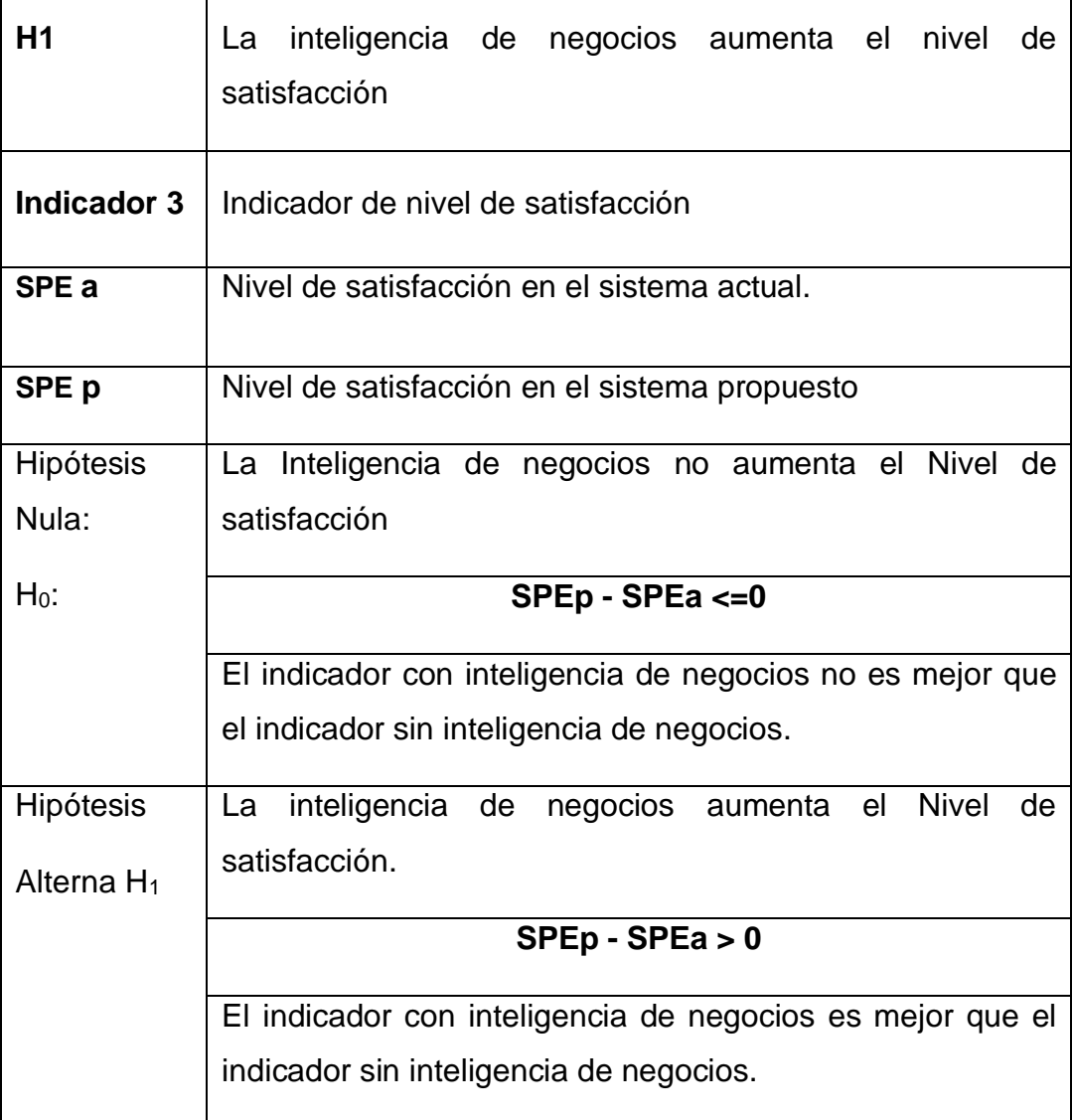

Se usaron estos datos:

Nivel confianza:  $95\%$ ; Valor  $Z = -1,96$ 

 $\overline{\phantom{0}}$ 

Nivel error : 5%

Se usará wilcoxon como prueba.

## **Análisis de la hipótesis**

Luego de aplicar la prueba, se tienes los datos siguientes:

<span id="page-32-0"></span>*Tabla 14. Prueba Z para nivel de satisfacción.*

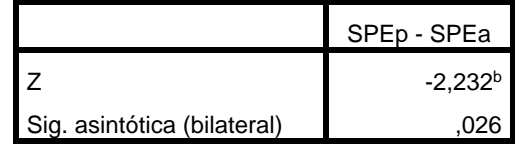

Se logra aceptar la hipótesis alterna al 95% de confianza, en la cual la inteligencia de negocios incrementa el nivel de satisfacción, puesto que z ≤ -2.232 ≤ -1.96, con un p(Sig) <0.05y se rechaza la hipótesis nula.

<span id="page-32-1"></span>Figura 6: Nivel de satisfacción. Contrastación hipótesis

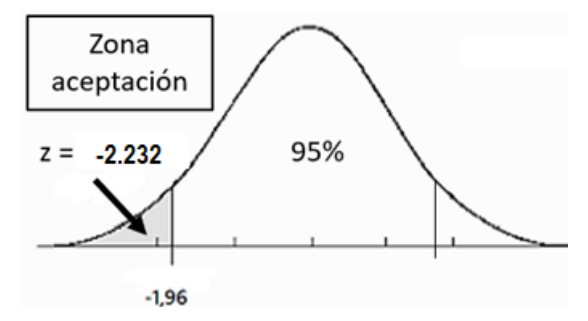

Fuente: elaboración propia.

#### <span id="page-33-0"></span>**V. DISCUSIÓN**

En cuanto a la discusión de resultados, se revisaron teorías y antecedentes previamente estudiados y se compararon con los resultados obtenidos en esta investigación, tal como se puede apreciar a continuación:

En cuanto a la metodología que se aplicó para desarrollar esta tesis, se usó la propuesta Ralph Kimball (2013) quien en su libro The DataWareHouse Toolkit, incluye una serie de fases propuestas las mismas que se fueron desarrollando a lo largo de la investigación. Esta metodología usada, coincide con la investigación efectuada por Riveros (2017) y también con la investigación que realizó Vargas (2017) quienes como parte de la metodología diseñaron el almacenamiento de los datos en un datamart a partir del modelado dimensional que efectuaron previamente. En cuanto a las herramientas usadas para el desarrollo de su propuesta de inteligencia de negocios, estas fueron Microsoft SQL Server con el Integration Services, para el proceso de carga de datos (ETL) y proyectos multidimensional con el OLAP Analysis Services; esto coincide con la investigación de Tamayo & Gastañuidí (2016), quienes usaron esta plataforma de datos y las herramientas mencionadas en su proyecto de investigación. En cuanto al ETL, se puede indicar, que es una herramienta que permite integrar los datos desde distintas fuentes de datos, desde bases de datos transaccionales y que extraen datos, los transforman y los llevan a nuevos repositorios como un datamart o data warehouse (Castillo & Fernando, 2018). El datamart es el repositorio usado en esta investigación para el almacenamiento de la información a ser consultada desde la aplicación. Esto coincide con la propuesta de investigación de Bouchelouche (2017) quien al integrar sus datos desde los sistemas operacionales usó este repositorio; así mismo coincide con la propuesta de Nuñez & Segura (2020) quienes integraron información de diferentes fuentes de datos como son los procesos: Comerciales, Contables y de Producción dentro de la base estratégica del data mart, la cual está compuesta por tablas hechos y tablas dimensionales.

De acuerdo al valor obtenido del indicador de la investigación efectuada: Tiempo promedio en la elaboración de reportes, especifica los tiempos utilizados en cada reporte que se ha elaborado, siendo el dato que se obtuvo en pretest de 26.208 minutos; al implementar la propuesta, el dato que se consiguió fue de 1.154 minutos, logrando una disminución de disminuyendo a 25.054 minutos, lo que equivale a 95.59% de disminución del valor del indicador; luego de realizar la revisión de los antecedentes que se incluyeron en la tesis, en el caso de Riveros (2017), concuerda con el cálculo del indicador de generación de reportes al obtener una reducción aproximada de 87.26%, al implementar el sistema de inteligencia de negocios menciona una reducción aproximada del 30% del tiempo de registro, así mismo la investigación de Vargas(2017) quien disminuyó el tiempo de generación de reportes hasta 96.8%, cuyos datos fueron integrados usando ETL, acrónimo de las iniciales: Extraer, Transformar y Cargar datos, el cual cumple la función de integrar los datos desde variadas fuentes de datos, generalmente bases de datos transaccionales y que extraen datos, los transforman y los llevan a nuevos repositorios como un datamart o data warehouse, los mismos que son leídos por las aplicaciones de inteligencia de negocios (Castillo & Fernando, 2018).

En cuanto al segundo indicador de la investigación: Tiempo promedio en consultar información, se obtuvo como valor inicial del pretest 7.361 minutos; luego de implementar business intelligence, se logró un impacto significativo de mejora, dado que se redujo a 1.003 minutos en el postest, que en términos porcentuales significa un 86.37% de disminución del valor del indicador propuesto; esto forma de evaluar el indicador coincide con autor Vargas (2017) menciona, obtuvo en su tesis un valor de 96.8% de reducción, pasando de 30.37 minutos 1.37 minutos; así mismo la investigación de Tamayo & Gastañuidí (2016) logró una reducción de 85.07% como tiempo promedio de consulta de reportes de gestión. En cuanto a la herramienta para la obtención de consultas se aplicó Power BI que constituye una herramienta eficiente para la implementación de Indicadores de gestión y de reportes gráficos y tabulares. Incluye una serie de visualizadores que una vez conectados al origen de datos, permiten visualizar de diferentes formas, es una herramienta de fácil manejo (Lyon, 2019)

Finalmente, en lo referente al indicador tercero, que corresponde, al nivel de satisfacción del personal de la empresa en estudio, luego de efectuado el pretest se obtuvo como valor inicial de satisfacción 1.667, y para el postest, que correspondió al momento, posterior a la implementación del business intelligence se obtuvo una mejora que llegó al 4.9 con un significativo de 3.233, lo que representa un 98.0%. de satisfacción. Esto coincide con la investigación que realizó Vargas (2016) quien luego de aplicar el cuestionario final a los mandos ejecutivos de su empresa en estudio, consiguió un 96.8% de satisfacción. Nivel de Satisfacción, por definición, es una medición realizada a los clientes sobre que tan satisfechos se encuentran con el servicio o producto que recibieron por parte de una empresa; generalmente se realiza en base a cuestionarios para obtener el valor (Asq, 2016).
### **VI. CONCLUSIONES**

La investigación que se realizó ha permitido agilizar la gestión de transportes regular en la Municipalidad Provincial de Trujillo, las conclusiones efectuadas fueron:

- En lo referente al tiempo de generación de información de gestión del área en estudio, se obtuvo como resultado del indicador la reducción del tiempo en 25.05 minutos promedio, que equivale al 95.56% iniciando en 26.208 y terminando en 1.154 minutos, esto concluye el logro del objetivo planteado.
- Para el indicador del tiempo de consulta de información, se tiene como conclusión que se logró la disminución, el valor del indicador del tiempo promedio de consulta se redujo en 6.358 minutos, lo que equivale a 86.37% iniciando con un valor de 7.361 y llegando a un valor final de 1.003.
- Finalmente, el nivel de satisfacción de los usuarios, se tiene como conclusión que se logró el objetivo de incrementarlo, obteniéndose una mejora de 3.233 en el nivel de satisfacción, pasando de 1.667 a 4.900; consiguiendo elevar el nivel de satisfacción a un 98.0%.

Se puede concluir, en función a las conclusiones previamente mencionadas y analizadas, que la hipótesis general es válida donde tenemos que la inteligencia de negocios agiliza la gestión del área de transporte regular de la MPT.

### **VII. RECOMENDACIONES**

.

- Extender el desarrollo de inteligencia de negocios al resto de las áreas organizacionales de la Gerencia de Transportes.
- Realizar reuniones periódicas con los usuarios a fin de adicionar más KPI que permitan medir la gestión y ayudar a la toma de decisiones.
- Realizar mantenimientos periódicos a la plataforma de datos propuestos, data mart y cubos, a fin de asegurar el rendimiento adecuado de las consultas requeridas.

#### **REFERENCIAS**

- Ahumada, E., & Velasco, J. (2016). Inteligencia de negocios: estrategia para el desarrollo de competitividad en empresas de base tecnológica. *Contaduría y Administración, 61*(1), 127-158. ISSN 0186-1042.
- Arruda, L., & Godoy, A. (2016). Business intelligence and competitive intelligence in brazilian information science: contributions to an analysis terminological. *Perspectivas em Ciência da Informação*, 168 - 187. ISSN 1981-5344.
- Asq. (2016). *asq.org*. Obtenido de WHAT IS CUSTOMER SATISFACTION?: https://asq.org/qualityresources/customer-satisfaction
- BIWeek. (2017). *medium.com*. Obtenido de Arquitectura BI: Los enfoques de William H. Inmon y Ralph Kimball: https://medium.com/@bigeek/arquitectura-bi-los-enfoques-de-william-hinmon-y-ralph-kimball-9d4bc57d3ab4
- Bouchelouche, H. (2018). *urn.fi*. Obtenido de Real-Time Business Intelligence: http://urn.fi/URN:NBN:fi:tty-201712282499
- Caballero, L. (2016). Obtenido de Resultados de la Gestión Pública, un instrumento para la toma de decisiones: https://www.funcionpublica.gov.co/eva/red/publicaciones/resultados-dela-gestion-publica-un-instrumento-para-la-toma-de-decisiones
- Castillo, W., & Fernando, M. (2018). A Methodology for Data WareHousing Processes Based on Experience. *RISTI - Revista Ibérica de Sistemas e Tecnologias de Informação, 3*(26), 83-103. ISSN 1646-9895.
- CEPAL. (2015). *Panorama de la Gestión Pública en América Latina y el Caribe*. Obtenido de https://repositorio.cepal.org/bitstream/handle/11362/37223/1/S1420739\_es.pdf
- Congreso. (2020). *lpderecho.pe*. Obtenido de Ley 27444 Ley del Procedimiento Administrativo General: https://lpderecho.pe/ley-procedimiento-administrativo-27444/
- Datasunrise. (2019). *www.datasunrise.com*. Obtenido de MS SQL Server firewall by DataSunrise: https://www.datasunrise.com/firewall/ms-sql-server/
- Debitoor. (2017). *debitoor.com*. Obtenido de Cost What is cost?: https://debitoor.com/dictionary/cost

Designificados. (2018). *designificados*. Obtenido de Gestión: https://designificados.com/gestion/ Dsm-data. (2018). *dsm-data.com*. Obtenido de What is ETL?: http://dsm-data.com/

- Duque, N. (2016). MODEL FOR THE EXTRACTION, TRANSFORMATION AND LOAD PROCESS IN DATA WAREHOUSES. AN APPLICATION WITH ENVIRONMENTAL DATA. *Ciencia e Ingeniería Neogranadina*, 95-109. ISSN: 0124-8170.
- Gestion. (2018). *gestion.pe*. Obtenido de Un 67% de clientes se aleja de un servicio por mala atención: https://gestion.pe/economia/67-clientes-aleja-servicio-mala-atencion-240918 noticia/
- Guzmán, Z., & Aguilar, H. (2019). Construcción de Cubo OLAP en Microsoft Analysis Services y Microsoft Excel. *RITI*, 41-49. ISSN: 2387-0893.
- Hugues, R. (2016). Agile Data Warehousing for the Enterprise. *Science Direct*, 59-84. doi.org/10.1016/B978-0-12-396464-9.00004-7. Obtenido de Essential DW/BI Background and Definitions: https://www.sciencedirect.com/topics/computer-science/corporateinformation-factory
- Kimball, R. (2013). *The Data WareHouse Toolkit.* Indiniapolis: Wiley.
- Krauter, C. (2019). *Datanova*. Obtenido de What Is Business Intelligence: https://datanova.com.au/what-is-business-intelligence/
- Luenendonk, M. (2019). *Cleverism.com*. Obtenido de What is OLAP?: https://www.cleverism.com/what-is-olap/
- Lyon, W. (2019). Microsoft Power BI Desktop: A free and user-friendly software programme for data visualisations in the Social Sciences. *Historia, 64*(1), 166-171. ISSN 2309-8392.
- Martinez, M. (2014). *powerbi.microsoft.com*. Obtenido de Best practices for building hybrid business intelligence environments: https://powerbi.microsoft.com/es-es/blog/bestpractices-for-building-hybrid-business-intelligence-environments-with-power-bi/
- Medina, F., & Fariña, F. (2018). Data Mart to obtain indicators of academic productivity in a university. *Ingeniare. Revista chilena de ingeniería*, 88-101. ISSN 0718-3305.
- MEF. (2017). *mef.gob.pe*. Obtenido de Programa de Incentivos a la Mejora de la Gestión Municipal:

https://www.mef.gob.pe/contenidos/presu\_publ/migl/municipalidades\_pmm\_pi/guia\_cu mplimiento\_meta11.pdf

- Microsoft-ssis. (2017). *microsoft-ssis.blogspot.com*. Obtenido de Microsoft SQL Server Integration Services: http://microsoft-ssis.blogspot.com/2017/02/ssis-appetizer-xml-source-isalready.html
- Nahabetián, L. (2015). Data Protection and document management: extended informational society decalogue. *Revista de la Facultad de Derecho*, 199- 225. ISSN 2301-0665. Obtenido de Data Protection and document management: extended informational society decalogue: http://www.scielo.edu.uy/pdf/rfd/n39/n39a09.pdf
- Núñez, N., & Segura, E. (2020). Design of a based computerized system in intelligence of business in the astillero Mariel. *12*(1), 404- 412. ISSN 2218-3620.
- OLAP. (2016). *olap.com*. Obtenido de WHAT IS THE DEFINITION OF OLAP?: https://olap.com/olapdefinition/
- Quiñones, M. (2018). Sociología del management. *Revista de Ciencias Sociales*, 9-14. ISSN 1688- 4981.
- Riveros, A. (2017). *Repository.ucc.edu.co*. Obtenido de Sistema de inteligencia de negocios como apoyo a la gestión pública. Caso de estudio: Secretaria TIC – Gobernación de Boyacá (Colombia): https://repository.ucc.edu.co/bitstream/20.500.12494/4807/1/Proyecto%20de%20grado %20maestria%20Gestion%20TI.pdf
- Rouse, M. (2018). *Searchcontentmanagement*. Obtenido de Microsoft Power BI: https://searchcontentmanagement.techtarget.com/definition/Microsoft-Power-BI
- Serversupportz. (2015). *serversupportz.com*. Obtenido de How to create MySQL database: https://serversupportz.com/create-mysql-database-user-command-line/
- Tamayo, H., & Batista, C. (2019). Data Warehouse for study management of hazard, vulnerability and risk in Cuba. *Revista Cubana de Ciencias Informáticas*, 61-76 . ISSN 2227-1899.
- Tamayo, J., & Gastañuidí, Y. (2016). *Dspace.unitru.edu.pe*. Obtenido de NTELIGENCIA DE NEGOCIOS PARA LA DINAMIZACIÓN EN LA TOMA: http://dspace.unitru.edu.pe/bitstream/handle/UNITRU/1079/GASTA%C3%91ADUI%20CA BALLERO%20YAJAIRA-%20TAMAYO%20AVALOS%20JHON.pdf?sequence=1&isAllowed=y
- Tekia. (2017). *Tekia*. Obtenido de TEKIA FRENTE A LA GESTIÓN DEL TRANSPORTE PÚBLICO: https://tekia.es/index.php/ingenieria-y-consultoria/gestion-del-transporte-publico
- Van der, R. (2017). *Passionned*. Obtenido de Business Intelligence architecture: https://www.passionned.com/bi/architecture/
- Vargas, A. (2016). *http://repositorio.upn.edu.pe*. Obtenido de http://repositorio.upn.edu.pe/handle/11537/10933?show=full
- Vargas, F. (2017). *repositorio.autonoma.edu.pe*. Obtenido de Desarrollo de una solución de Business Intelligence para mejorar el Proceso de Toma de Decisiones en el Área de Rentas de la Municipalidad de Lurín: http://repositorio.autonoma.edu.pe/bitstream/AUTONOMA/141/6/VARGAS%20CHUMPI TAZ%2C%20FELIX%20JULIO.pdf
- Wareham, J., & Gonzales, R. (2019). Analysing the impact of a business intelligence system and new conceptualizations of system use. *Journal of Economics, Finance and Administrative Science, 24*(48), 345-368.
- Yi, M. (2020). *Chartio.com*. Obtenido de The Role of Business Intelligence: What it Is and Why it Matters: https://chartio.com/learn/business-intelligence/business-intelligence-guide/

### **ANEXOS**

Anexo 1.

• Anexo 1.1: Operacionalización

# *Tabla 15. Matriz de operacionalización*

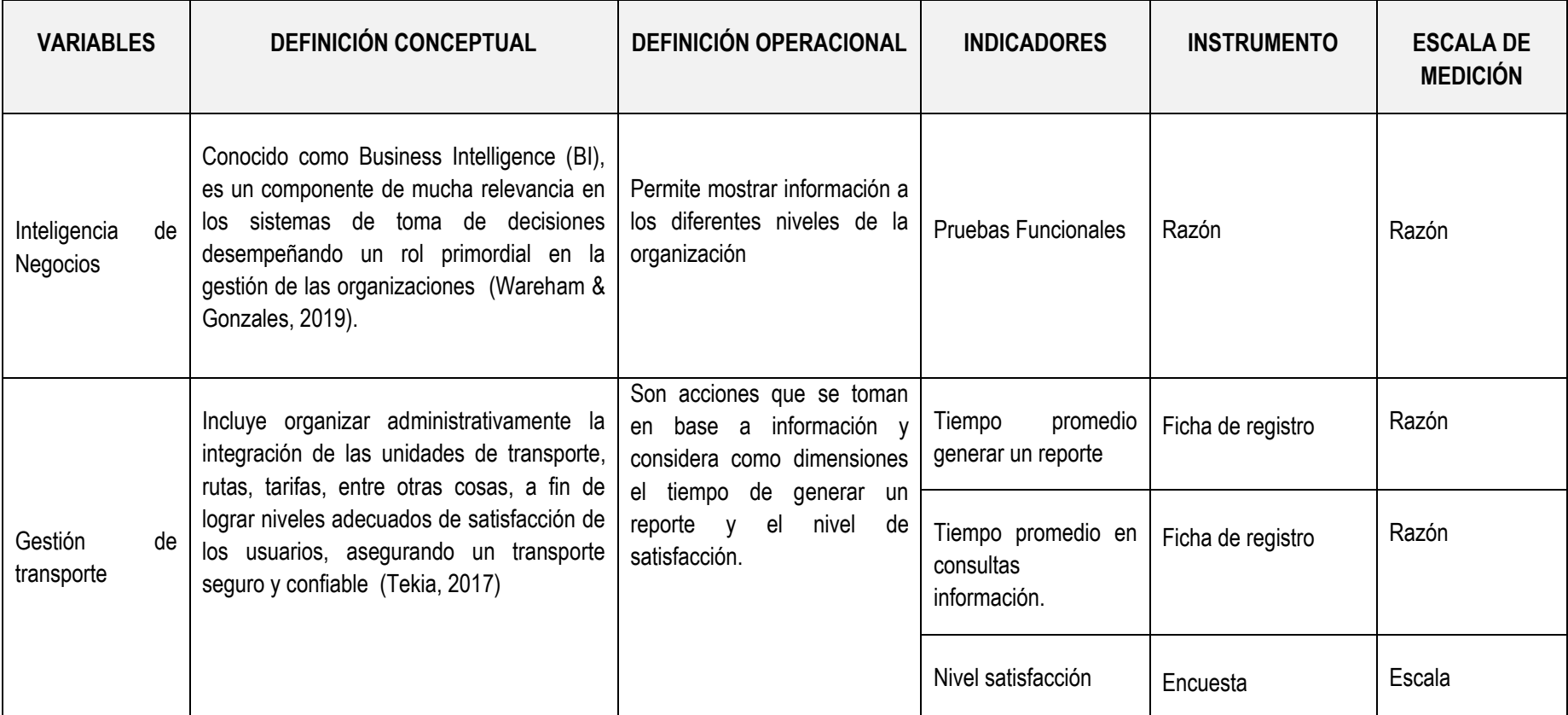

## Anexo 1.2. Indicadores

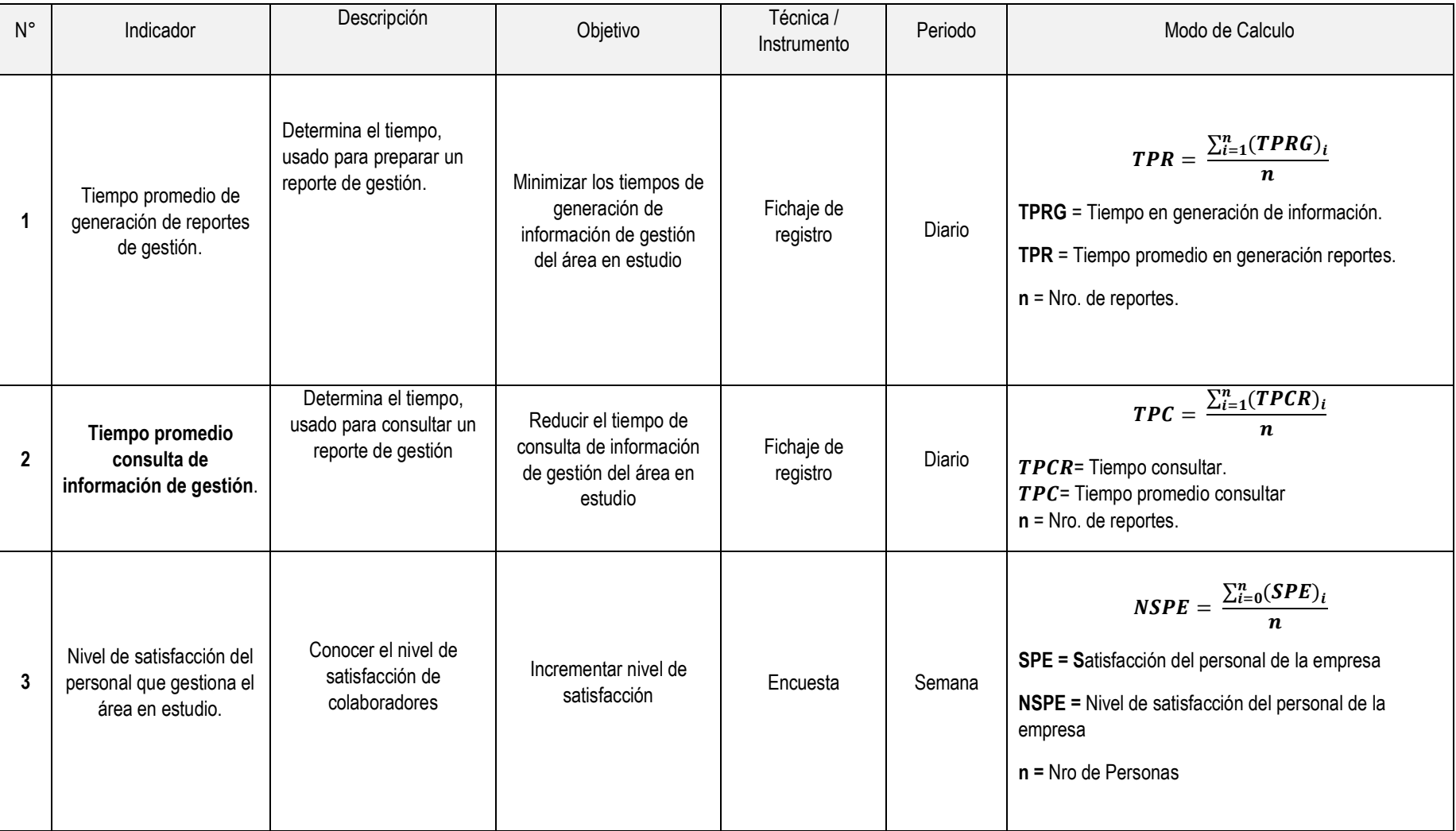

### *Tabla 16. Indicadores*

## Anexo 2. Instrumentos para recolectar datos

## **INSTRUMENTO 1: FICHA DE REGISTRO TIEMPO GENERAR REPORTES**

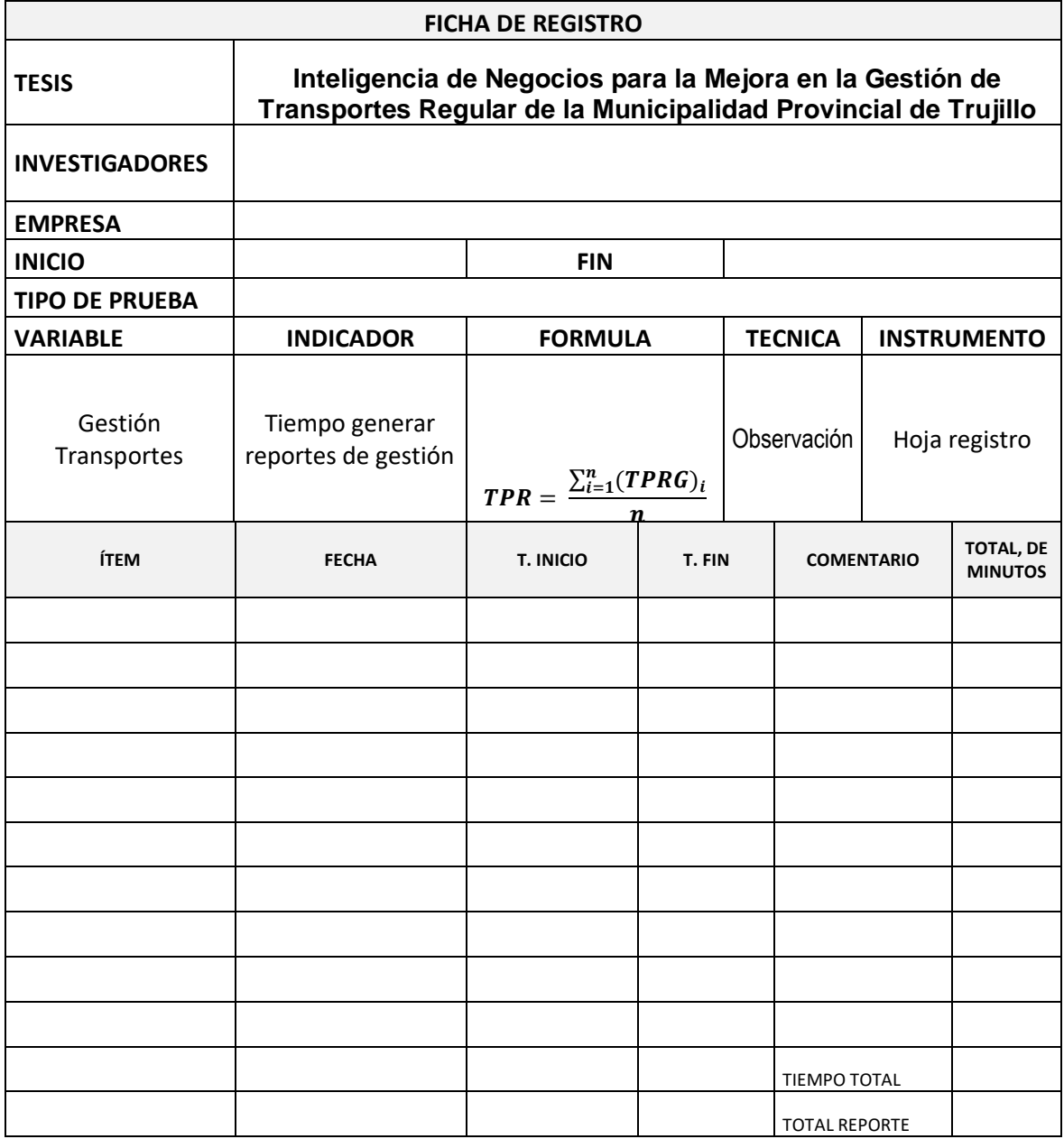

Fuente: propia elaboración

**INSTRUMENTO 2:** Ficha de Registro de Tiempo promedio de consulta de información de gestión.

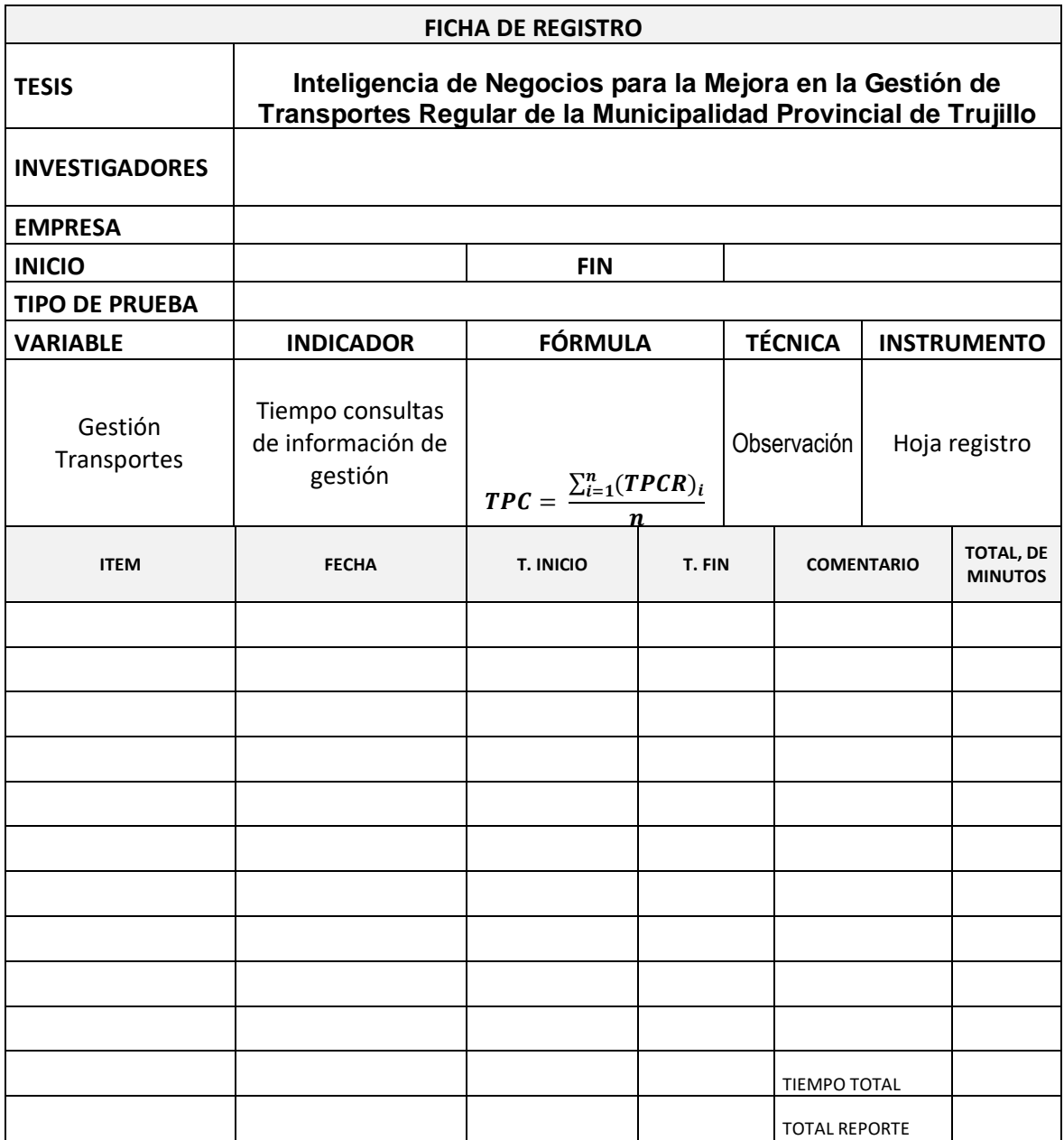

Fuente: propia elaboración

# **INSTRUMENTO 3:** Nivel de satisfacción de personal del área.

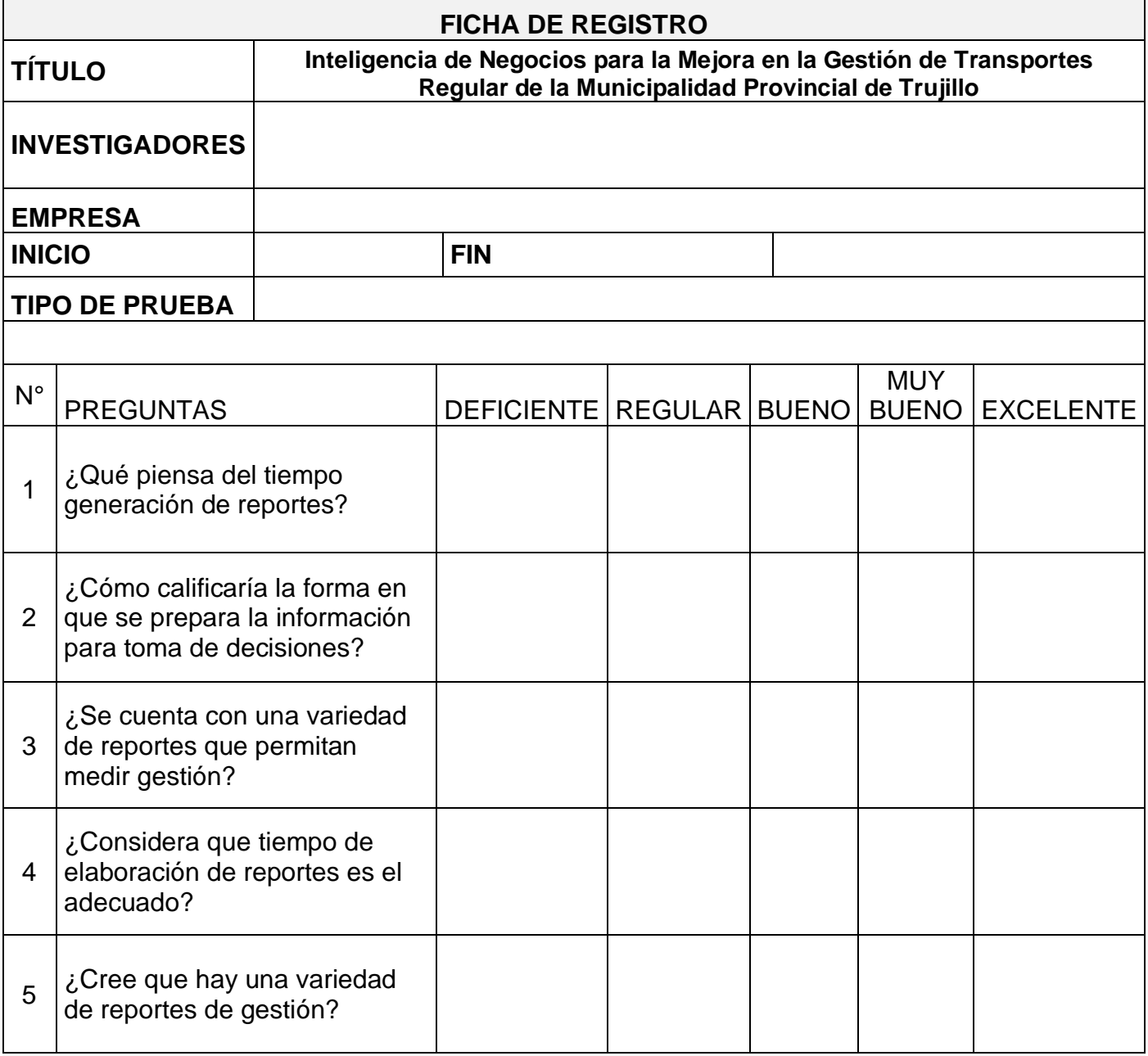

Fuente: propia elaboración

#### **VALIDACION DE METODOLOGIA**

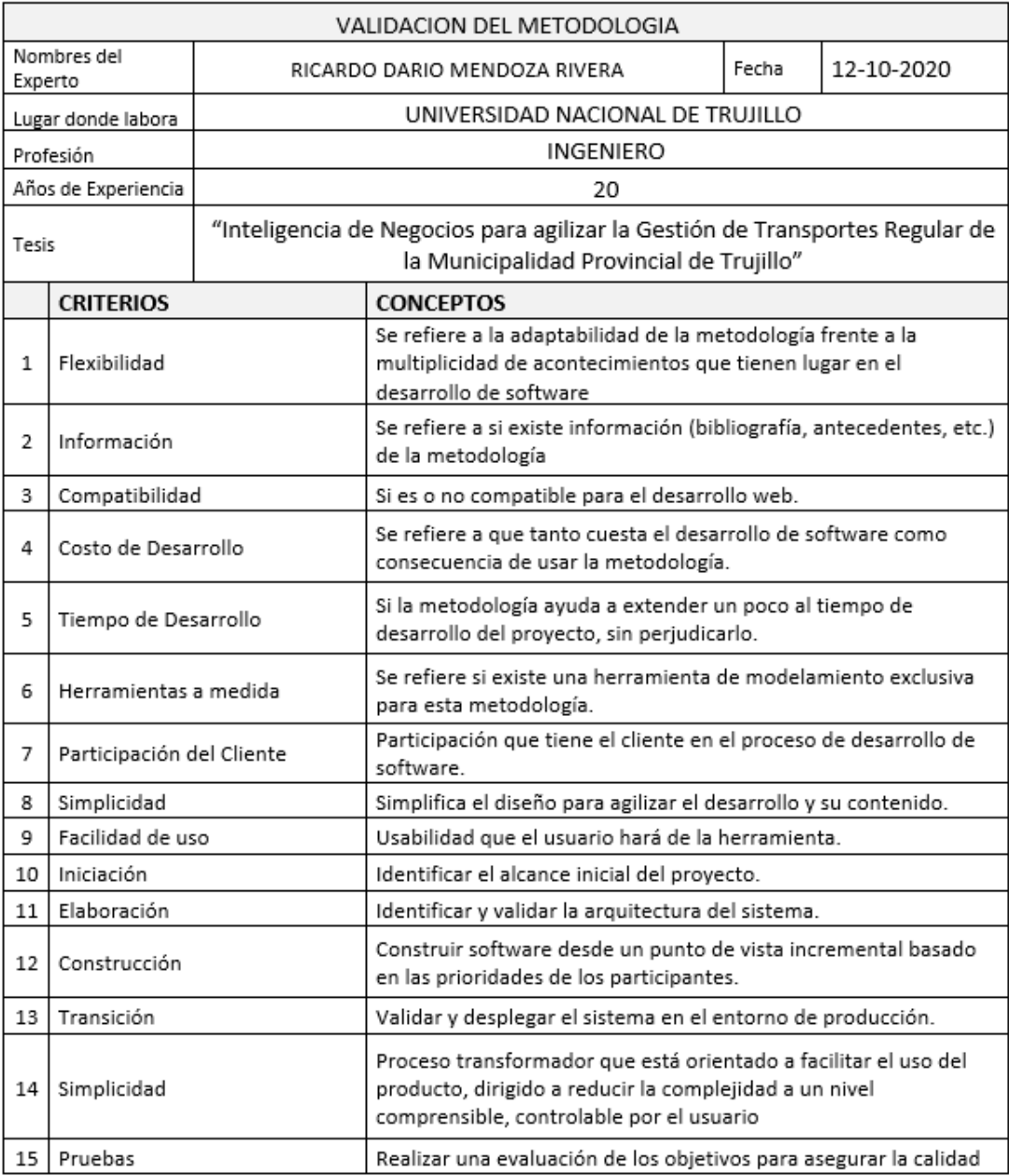

Para la elección de la metodología se aplicarán los siguientes criterios:

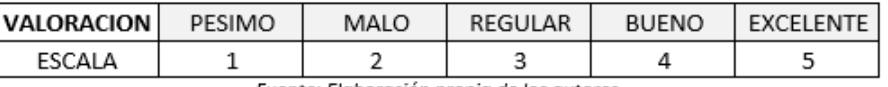

Fuente: Elaboración propia de los autores

Calificación de la Metodología de acuerdo con Criterios y Escala de valorización

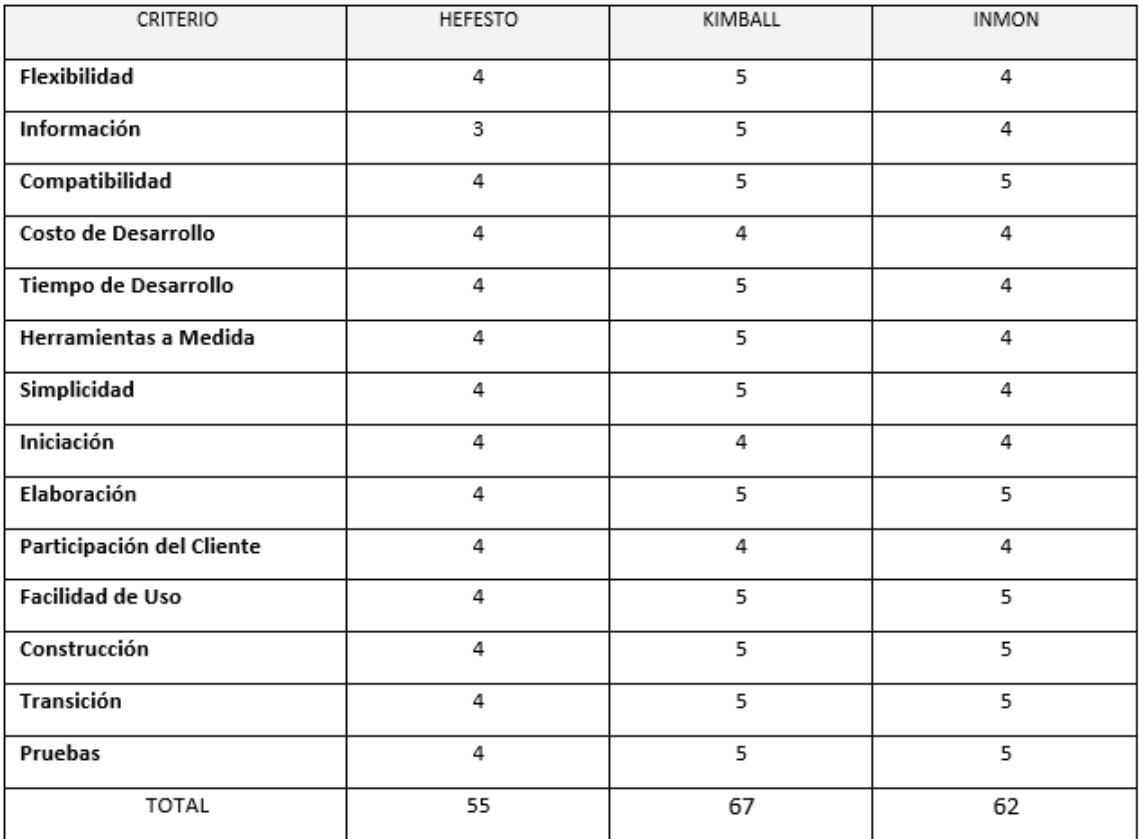

Fuente: Elaboración propia de los autores

Dr. Ricardo D. Mendoza Rivera DNI: 18070765

#### **ANEXO 3. VALIDACION DE INSTRUMENTO**

CERTIFICADO DE VALIDEZ DE CONTENDO DEL INSTRUMENTO QUE MIDE: Inteligencia de Negocios para la Meiora en la Gestión de Transportes Regular de la Municipalidad Provincial de Trujillo.

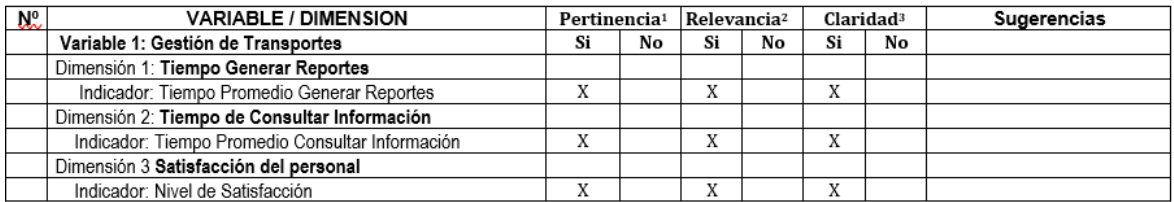

Observaciones (precisar si hay suficiencia): Existe suficiencia

Opinión de aplicabilidad: Aplicable [ X ] Aplicable después de corregir [ ] No aplicable [ ]

Apellidos y nombres del juez validador. Dr. RICARDO DARIO MENDOZA RIVERA

#### Especialidad del validador: DOCENTE INVESTIGADOR PREGRADO- POSTGRADO TI

\***Pertinencia:** El ítem corresponde al concepto teórico formulado.<br>\*Relevancia: El ítem es apropiado para representar al componente o dimension especifica del constructo.<br>
Constructo del constructo.<br>
Claridad: Se entiende sin dificultad alguna el enunciado del ítem, es<br>
conciso, exacto y directo.

Nota: Suficiencia, se dice suficiencia cuando los ítems planteados. son suficientes para medir la dimensión.

DNI: 18070765

12 de Diciembre del 2020

Firma del Experto Informante.

CERTIFICADO DE VALIDEZ DE CONTENDO DEL INSTRUMENTO QUE MIDE: Inteligencia de Negocios para la Meiora en la Gestión de Transportes Regular de la Municipalidad Provincial de Trujillo.

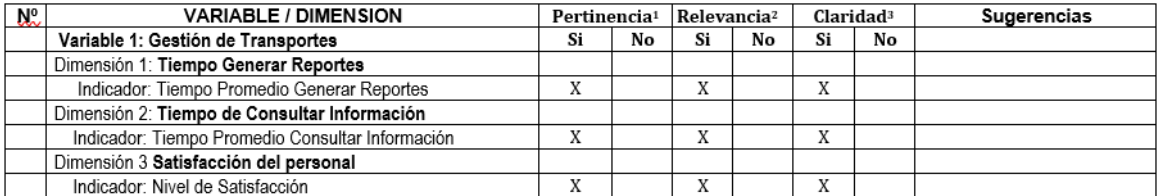

Observaciones (precisar si hay suficiencia): Existe suficiencia

Opinión de aplicabilidad:

Aplicable después de corregir [ ] No aplicable [ ]

DNI: 17434055

Especialidad del validador: DOCENTE INVESTIGADOR PREGRADO- POSTGRADO TI

Apellidos y nombres del juez validador. Dr. ALBERTO CARLOS MENDOZA DE LOS SANTOS

Aplicable [X]

<sup>1</sup>Pertinencia: El ítem corresponde al concepto teórico formulado "Relevancia: El ítem es apropiado para representar al componente o<br>dimensión específica del constructo. <sup>3</sup>Claridad: Se entiende sin dificultad alguna el enunciado del ítem, es conciso, exacto y directo.

Nota: Suficiencia, se dice suficiencia cuando los ítems planteados son suficientes para medir la dimensión.

15 de Diciembre del 2020

Firma del Experto Informante.

#### Anexo 4: Aplicación de instrumentos

GERENCIA DE TRANSPORTE, TRÁNSITO Y SEGURIDAD VIAL **SUB GERENCIA DE TRANSPORTE** "Año de la Universalización de la Salud" MUNICIPALIDAD PROVINCIAL<br>DE TRUJILLO El que suscribe Ing. Jonathan Torres Rodríguez encargado de Oficina de Transporte Regular de la Sub Gerencia de Transporte de la Municipalidad Provincial de Trujillo expide la presente constancia: **CONSTANCIA:** Que; El tesista Elvis Daniel Chávez Briceño egresado de la Carrera Profesional de Ingeniería de Sistemas de la Universidad César Vallejo de Trujillo, aplico la encuesta de Procesamiento de Información del Informe Final de Investigación Científica (Tesis Pregrado) titulado: "Inteligencia de Negocios para la Mejora en la Gestión de Transportes Regular de la Municipalidad Provincial de Trujillo" dicha aplicación se realizó al grupo (muestra poblacional) conformado por: Personal de la Oficina de Transporte Regular de la Sub Gerencia de Transporte, durante el día 21 de diciembre de 2020. Se expide la presente constancia a solicitud del interesado, para los fines que se estime conveniente. Trujillo, 21 de diciembre de 2020 74036137 Ing. Jønathan Torres Rodríguez DNI Encargado de la Oficina de Transporte Regular - MPT 45487136 Elvis Daniel Chávez Briceño DNI Autor GERENCIA DE TRANSPORTE, TRANSITO Y SEGURIDAD VIAL AV. LARCO Nº 621, DISTRITO DE VICTOR LARCO HERRERA

### 4.1. ACERCA DE LA EMPRESA

A. Historia de la empresa

La Subgerencia de transportes y tránsito es una dependencia de la Municipalidad Provincial de Trujillo y se encarga la ejecución de políticas y estrategias para organizar el transporte público, además de brindar licencias de circulación de vehículos, constancias para labores de cobradores y choferes, estableciendo una serie de normas asociadas a la correcta y segura circulación de las unidades de transporte público. Ejerciendo también la fiscalización y cumplimiento de las normas establecidas.

B. Dirección

Se encuentra ubicada en la Av. Larco N° 621 – Distrito de Víctor Larco **Herrera** 

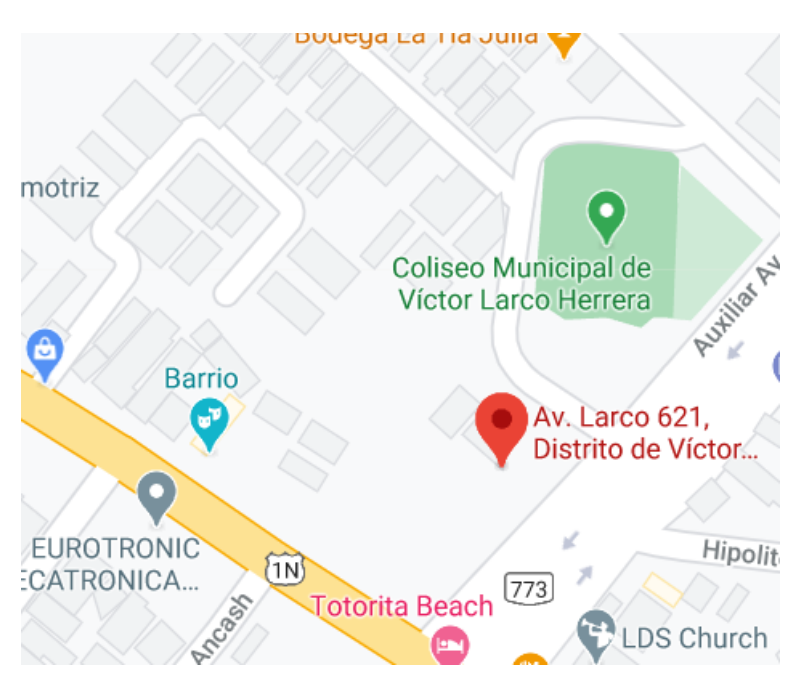

## C. Organigrama

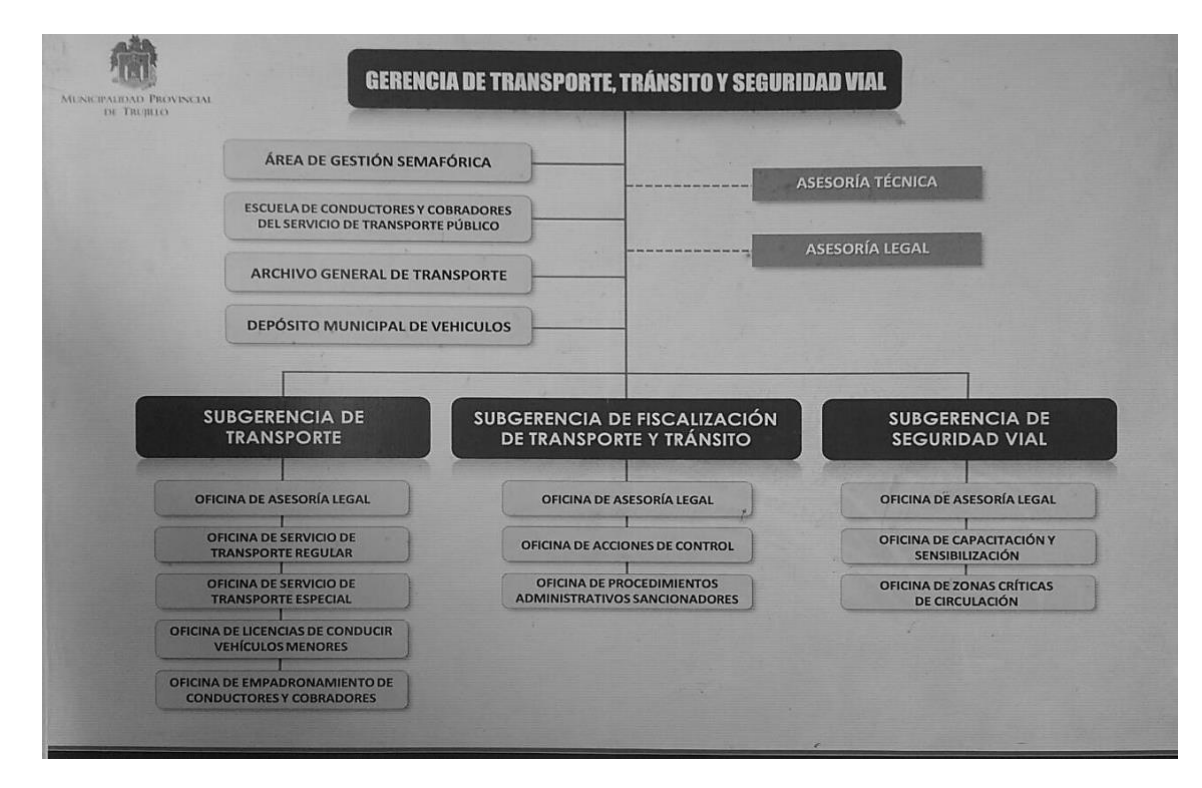

### 4.2. PLANIFICACION DEL PROYECTO

### **A. Título del Proyecto**

"Inteligencia de Negocios para Agilizar la Gestión de Transportes Regular de la Municipalidad Provincial de Trujillo"

### **B. Introducción al Proyecto**

Se propone la identificación e implementación de requerimientos estratégicos de del área de transportes regular de la MPT mediante Business Intelligence como ayuda al proceso de decisiones usando Ralph Kimball como metodología.

### **C. Objetivos**

- Aumentar el grado de satisfacción de niveles directrices.

- Reducir los tiempos de consultas de datos claves de gestión
- Minimizar tiempos de elaboración en reportes de gestión.
- Implementar KPI para la medición de la gestión de transportes.

#### **D. Alcance**

Sub Gerencia de Transportes – Transportes Regular.

#### **E. Equipo de Trabajo**

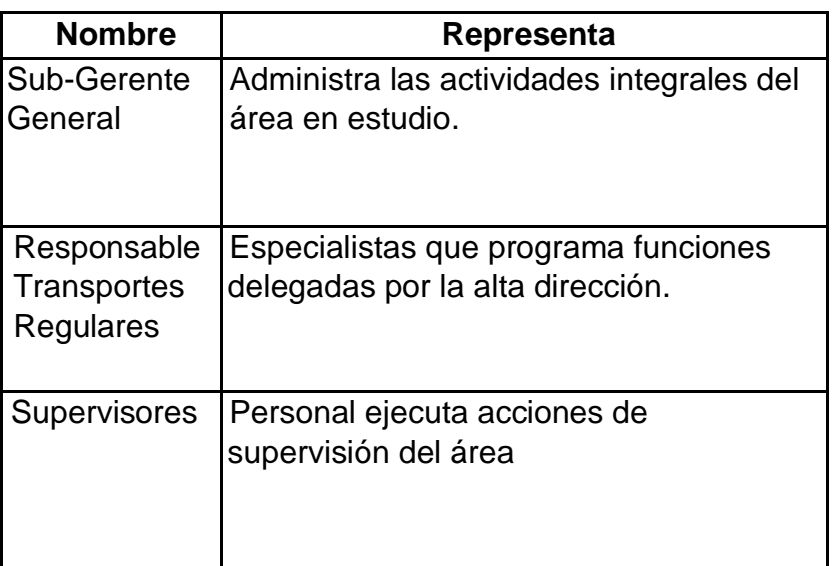

Tabla 17: Personal del Proyecto

Fuente: Elaboración Propia

### **F. Usuarios del Datamart**

Tabla 18: Usuarios

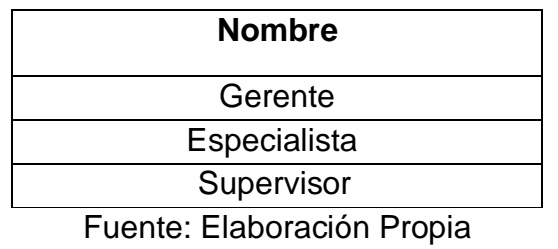

#### 4.3. DEFINICION DE REQUERIMIENTOS

Se revisó las siguientes fuentes:

- Tablero de Comando
- Entrevistas
- Informes
- Datos transaccionales

Para poder identificar:

- Dimensiones
- Medidas
- 4.3.1. Indicadores de Gestión

Veamos los indicadores de gestión:

#### o **Indicador de Solictud(ID)**

 $ID = LicenciasEntregadas$ Licencias Solicitadas

**Estado**

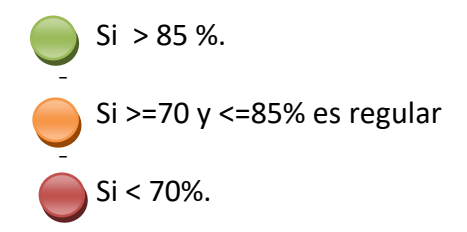

o **Indicador de Productividad (IP)**

 $IP = EntregasAtiempo$ LicenciasEntregadas

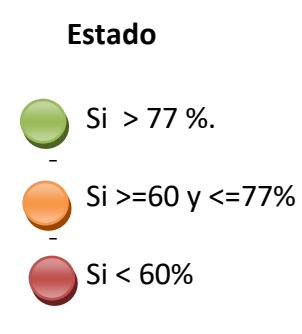

o **Indicador de Fiscalizacion (IF)**

 $IF = Licencia Suspendida$ LicenciasEntregadas

## **Estado**  $\int$  Si < 20 % -  $\sim$  Si >=20 y <=30% -  $Si > 30%$

De acuerdo a los indicadores establecidos, se encontraron las siguientes medidas

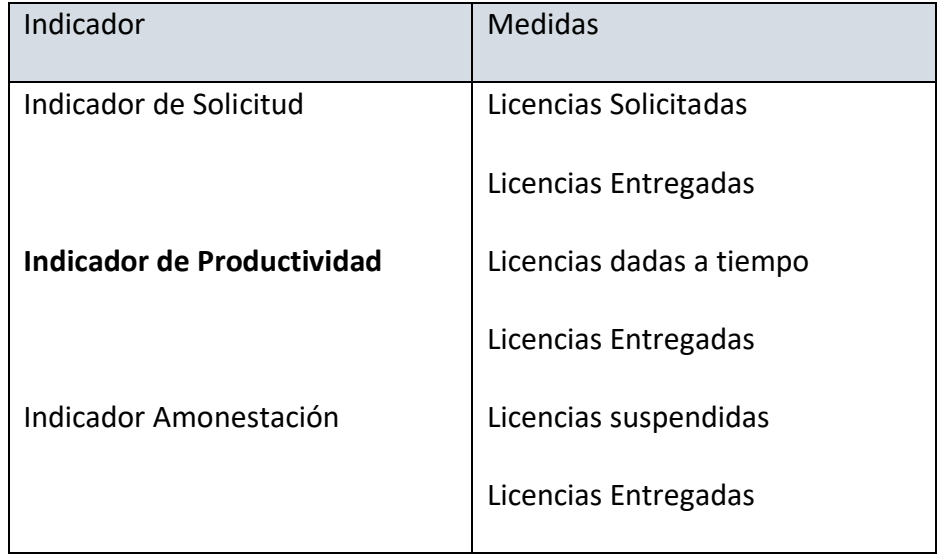

#### 4.3.2. Entrevistas

De acuerdo a las entrevistas:

### - **Entendimiento del Negocio**

Objetivos del Negocio: tenemos los siguientes:

- Atender todas las solicitudes de licencias en el plazo establecido.
- Incrementar la productividad
- Controlar y penalizar choferes o unidades que incurran en faltas.

Estrategias Aplicadas

- Realizar fiscalizaciones
- Capacitar al personal.
- Realizar medición de labores.
- **Requerimientos establecidos**: Podemos resumir las siguientes necesidades de información:
	- Requerimiento 1

Identificar las empresas que tienen mayor cantidad de licencias suspendida mensualmente con combustible DIESEL, en una urbanización específica

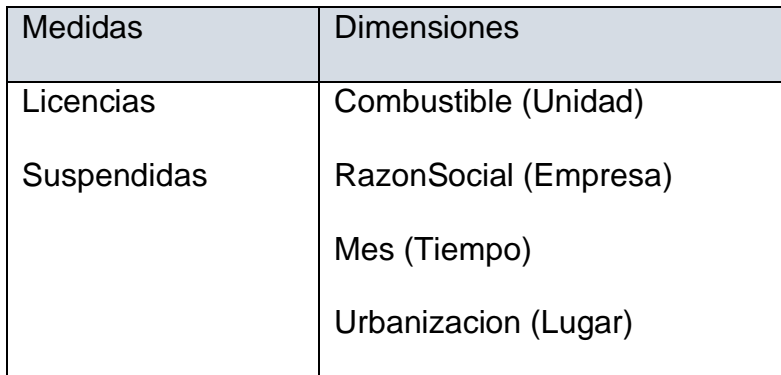

• Requerimiento 2

Identificar que meses se tiene mayor demanda de solicitudes de tipo licencias de circulación y determinar que cantidades son atendidas en el plazo establecido para COMBIS

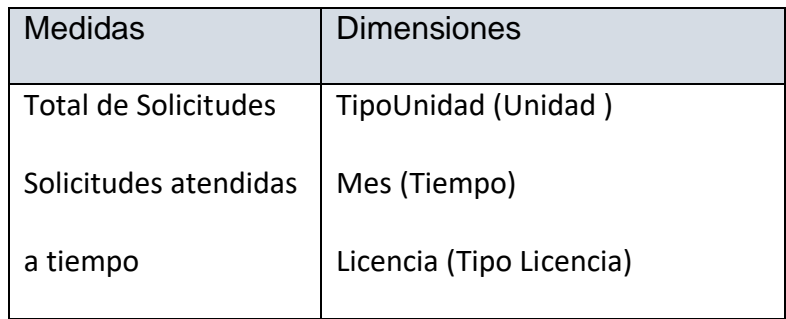

• Requerimiento 3

Graficar los KPI de productividad por año, mes por tipo de unidad y tipo de licencia.

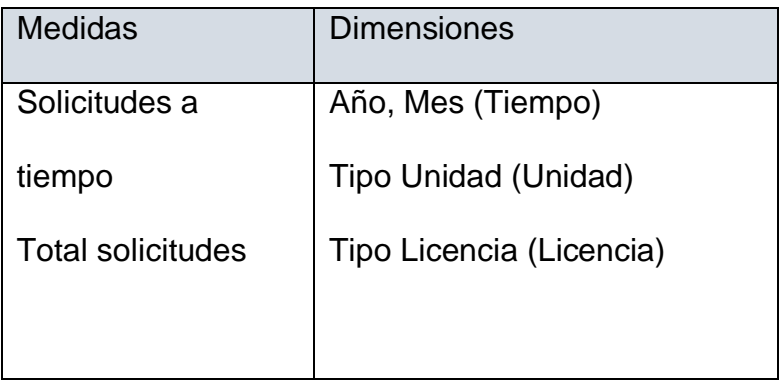

4.3.3. Reportes Estadísticos (muestras)

-

Reporte 1: Son la cantidad de licencias por tipo de motor y empresa anualmente.

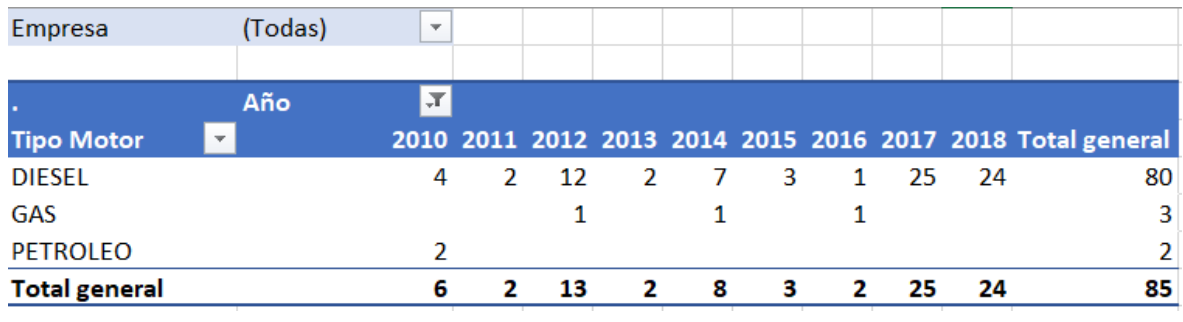

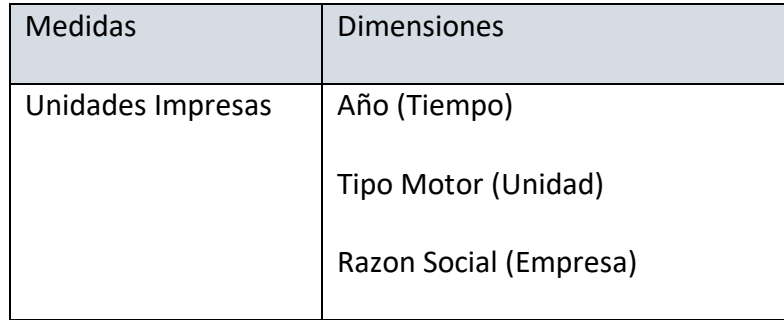

Reporte 2: Son la cantidades solicitades y las cantidad entregadas por trimestre de acuerdo al tipo de unidad.

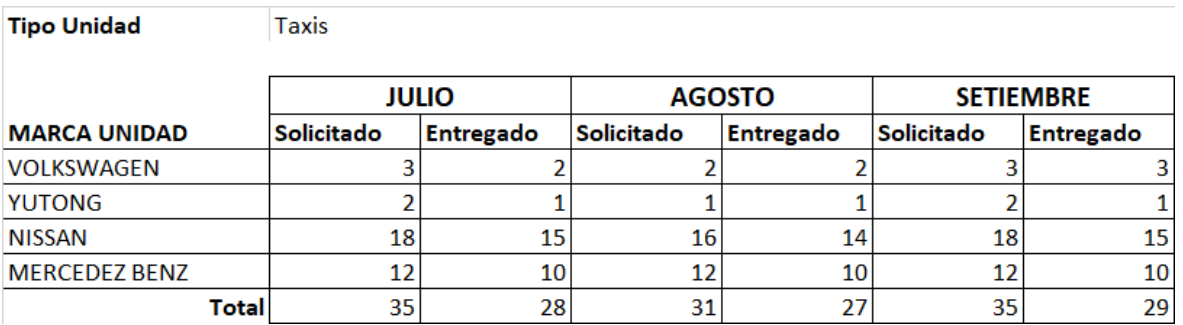

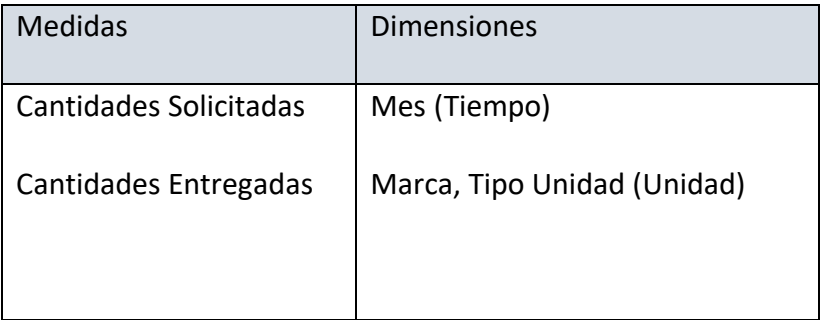

#### 4.3.4. Base de Datos

A continuación, se muestra el modelo entidad relación que servirá como fuente de información.

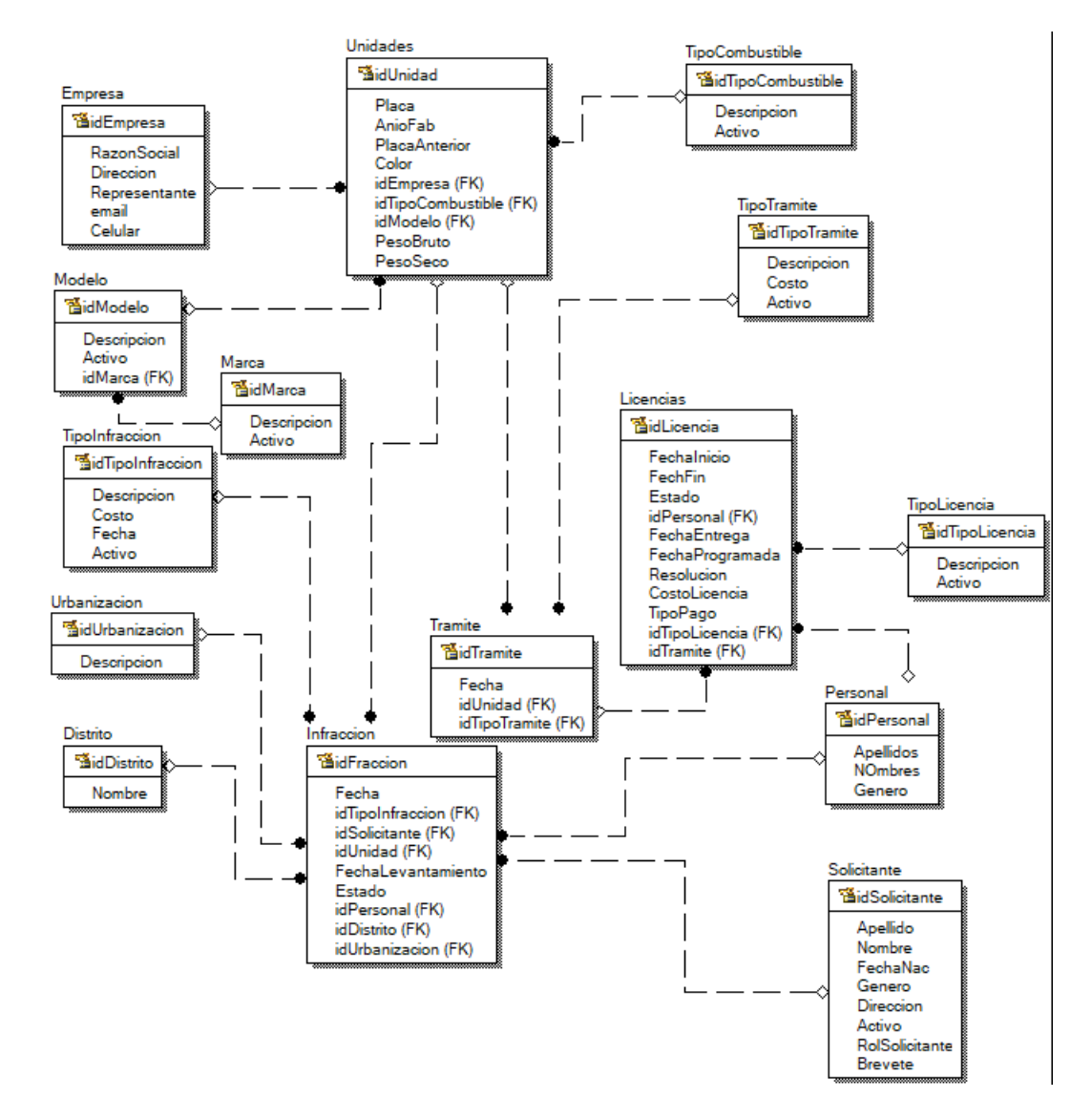

#### 4.3.5. Modelo Dimensional inicial

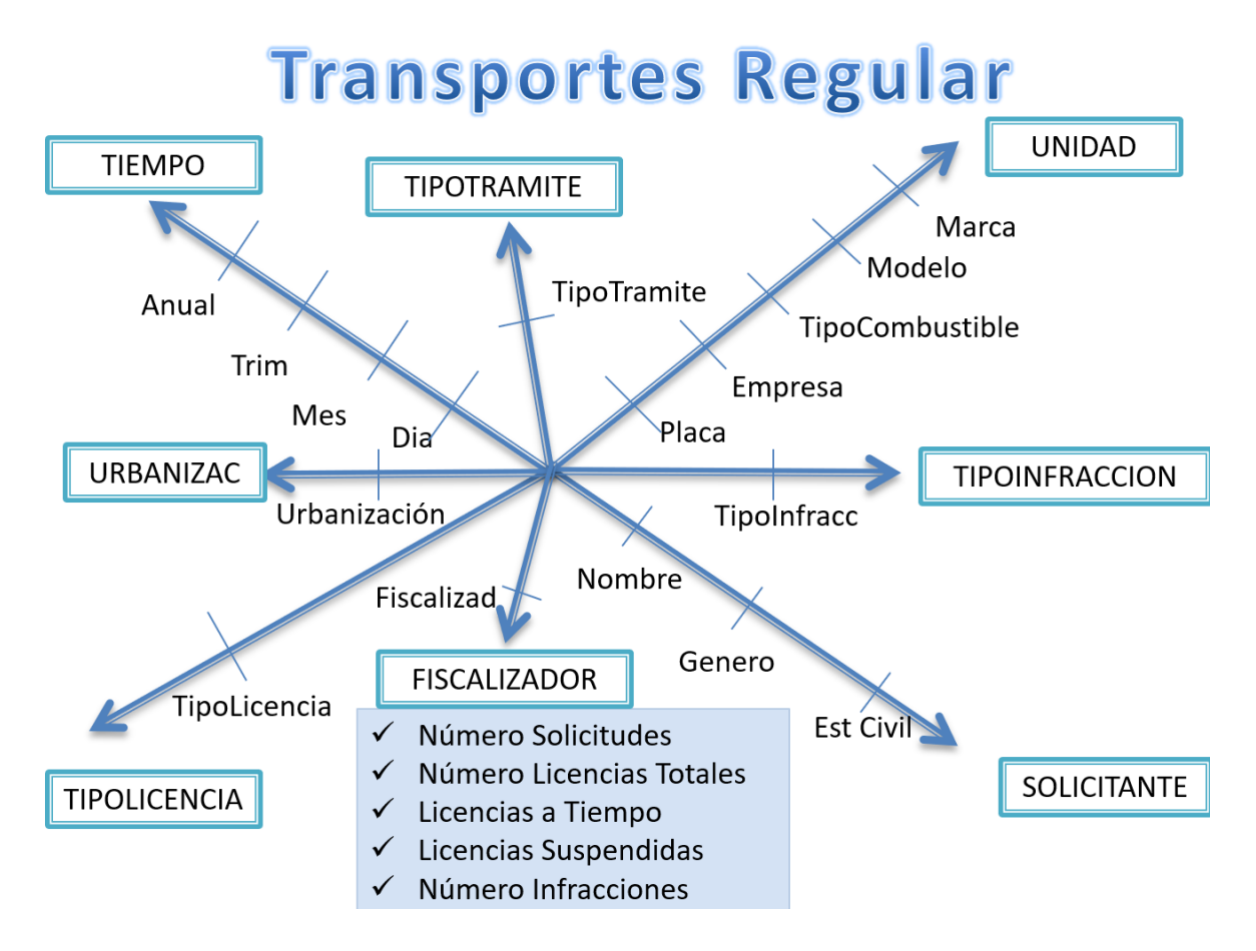

### 4.4. ANALISIS DIMENSIONAL

## 4.4.1. Hoja de Gestión:

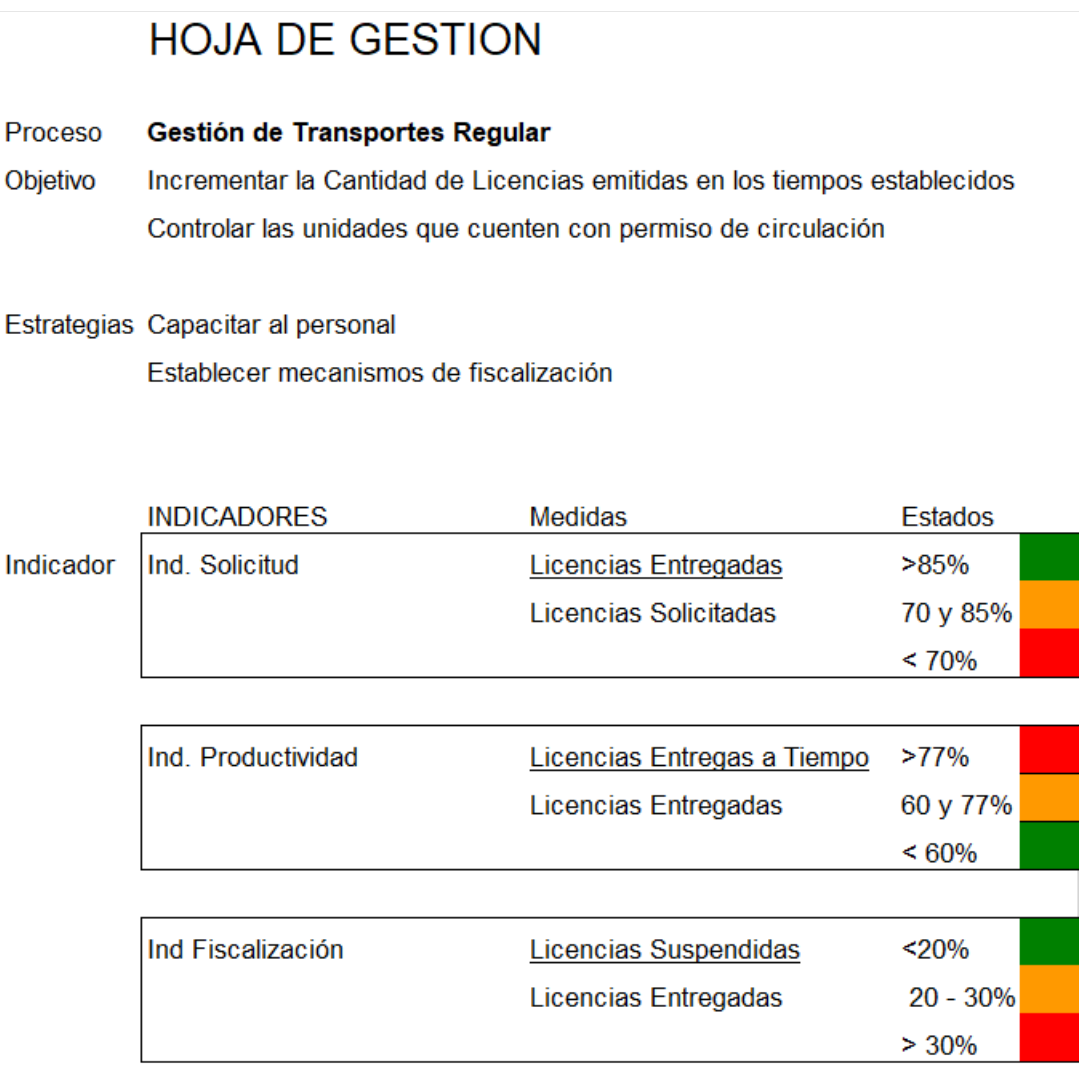

# 4.4.2. Hoja de Análisis

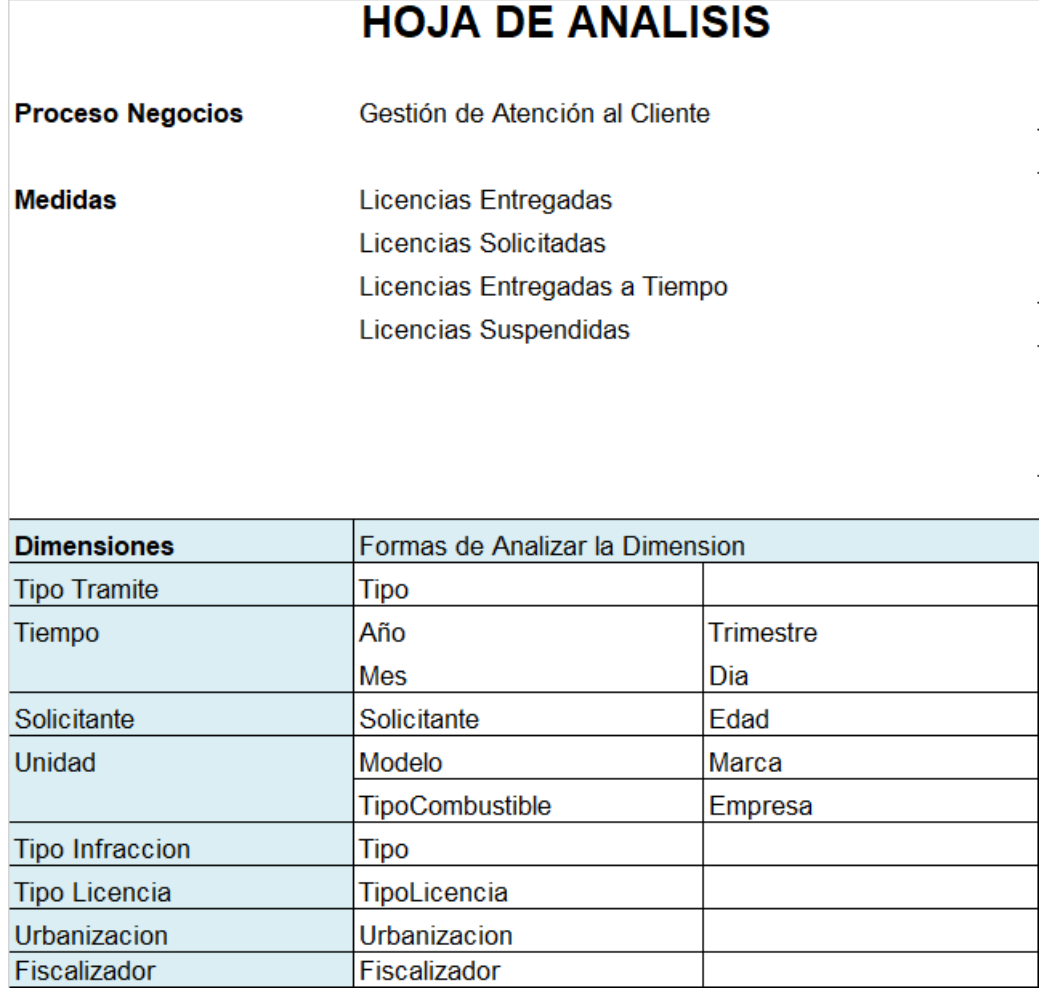

# 4.4.3. Cuadro de Jerarquías y Medidas

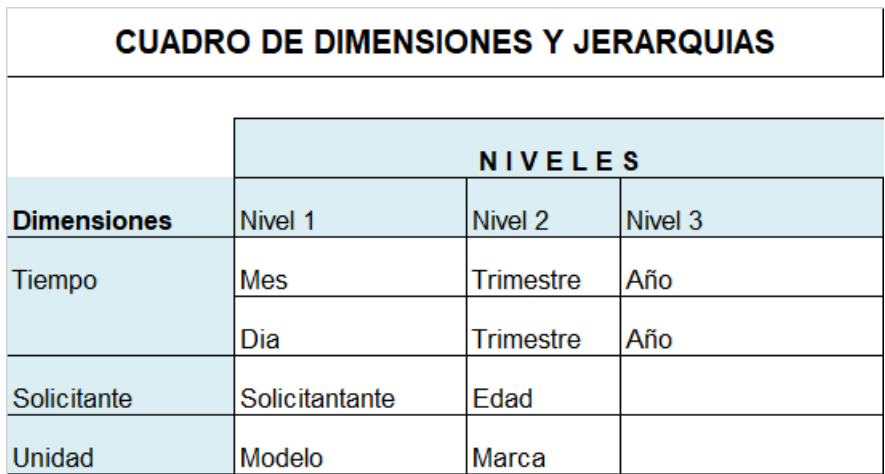

### 4.4.4. Cuadro de Medidas y Dimensiones

A fin de conocer las medidas con que dimensiones será analizada tenemos la siguiente

tabla

*Tabla 19. Cuadro de Medidas y Dimensiones inicial*

 $\overline{\phantom{a}}$ 

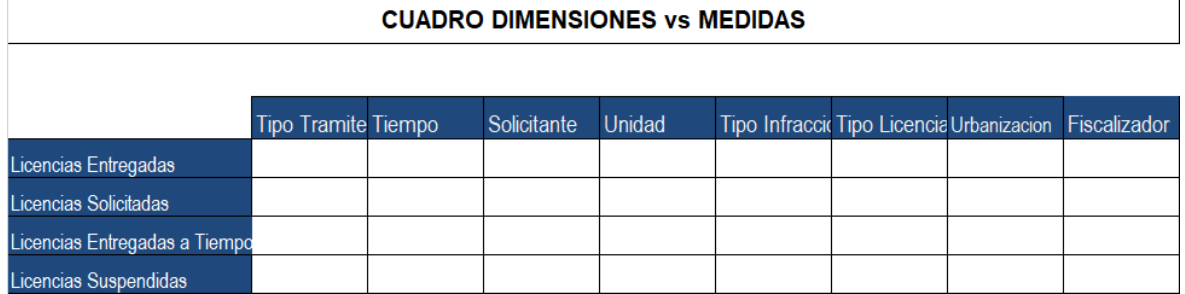

Luego de realizado el análisis respectivo tenemos el siguiente cuadro.

| <b>CUADRO DIMENSIONES VS MEDIDAS</b> |                     |   |             |               |  |                                                        |   |  |
|--------------------------------------|---------------------|---|-------------|---------------|--|--------------------------------------------------------|---|--|
|                                      |                     |   |             |               |  |                                                        |   |  |
|                                      | Tipo Tramite Tiempo |   | Solicitante | <b>Unidad</b> |  | Tipo Infraccio Tipo Licencia Urbanizacion Fiscalizador |   |  |
| Licencias Entregadas                 | x                   | x | x           | х             |  | x                                                      | x |  |
| Licencias Solicitadas                | х                   | x | x           | x             |  | x                                                      | x |  |
| Licencias Entregadas a Tiempo        | x                   | х | x           | х             |  | x                                                      | x |  |
| Licencias Suspendidas                |                     | х | x           | х             |  |                                                        |   |  |

*Tabla 20. Cuadro de Medidas y Dimensiones enlazando medidas y dimensiones*

Los grupos de medidas existentes se pueden ver en la siguiente tabla:

### *Tabla 21. Grupo de Medidas*

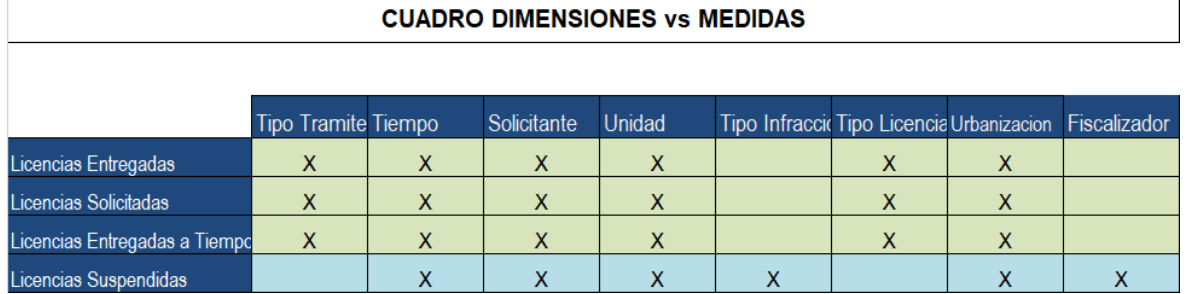

Visto la tabla anterior tenemos:

- Hecho\_Licencias
	- Licencias Entregadas
	- Licencias Solicitadas
	- Licencias Entregas a Tiempo
- Hecho\_Infracciones
	- Licencias Suspendidas

Cada hecho se convertirá en una tabla hecho.

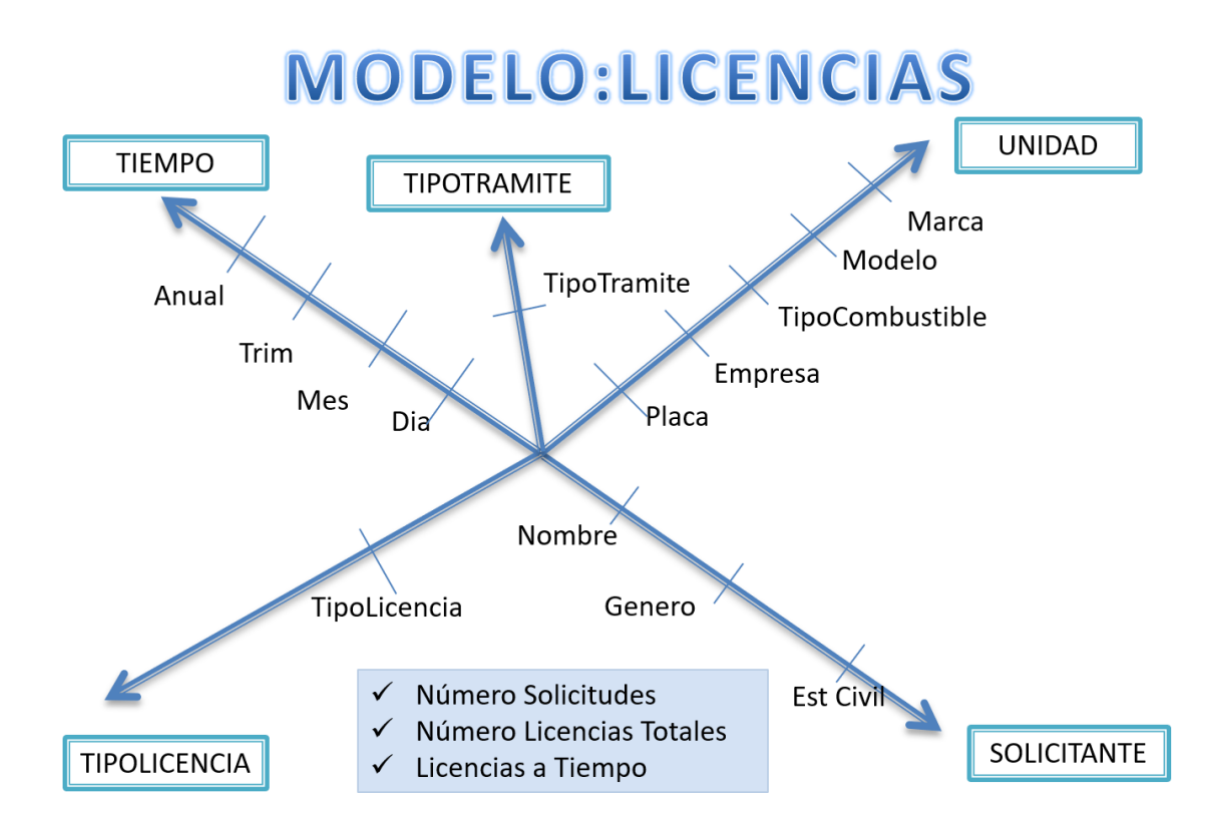

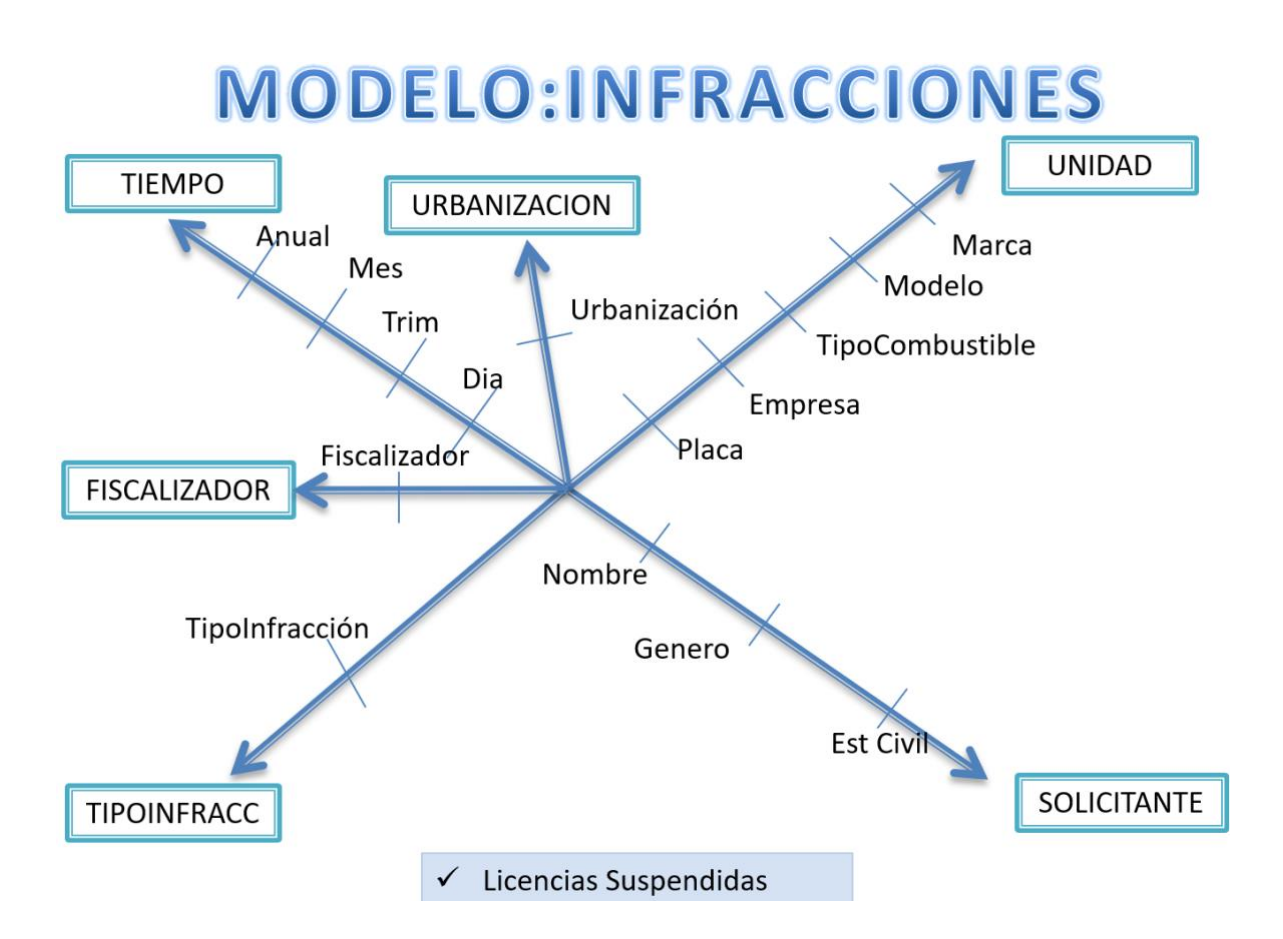

### 4.5. DISEÑO DIMENSIONAL

De acuerdo al cuadro de medidas y Dimensiones encontradas se

implementará 2 tablas hechos:

- Hecho Licencias
- Hecho Infracciones

En cuanto a las dimensiones tenemos:

- DimTipoTramite
- DimTiempo
- **DimSolicitante**
- DimUnidad
- DimTipoInfraccion
- **DimTipoLicencia**
- DimUrbanizacion
- DimFiscalizador

Se procedió a la creación del DataMart, y se implementó 2 tablas hecho. Veamos el diagrama estrella para cada análisis dimensional

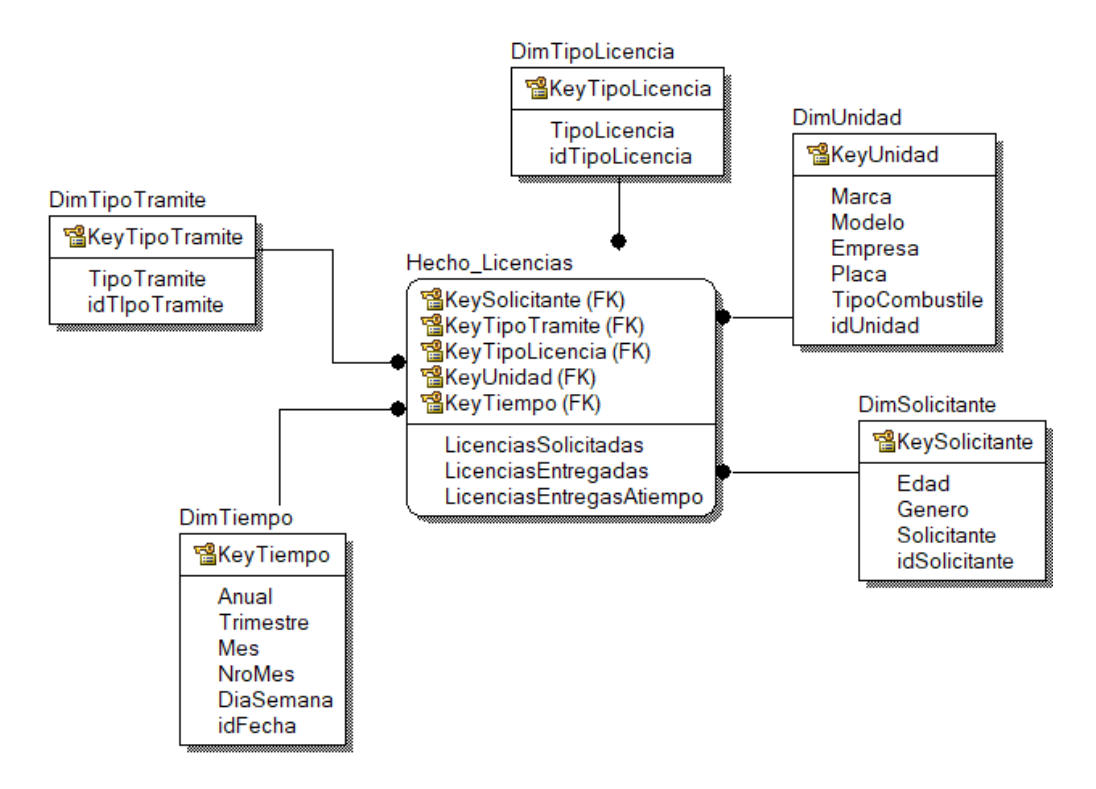

*Figura 7. Tabla Hecho Licencias*

El Hecho Licencias podrá ser analizado por la dimensiones:

- DimTiempo
- DimSolicitante
- **DimTipoLicencia**
- DimUnidad
- **DimTipoTramite**

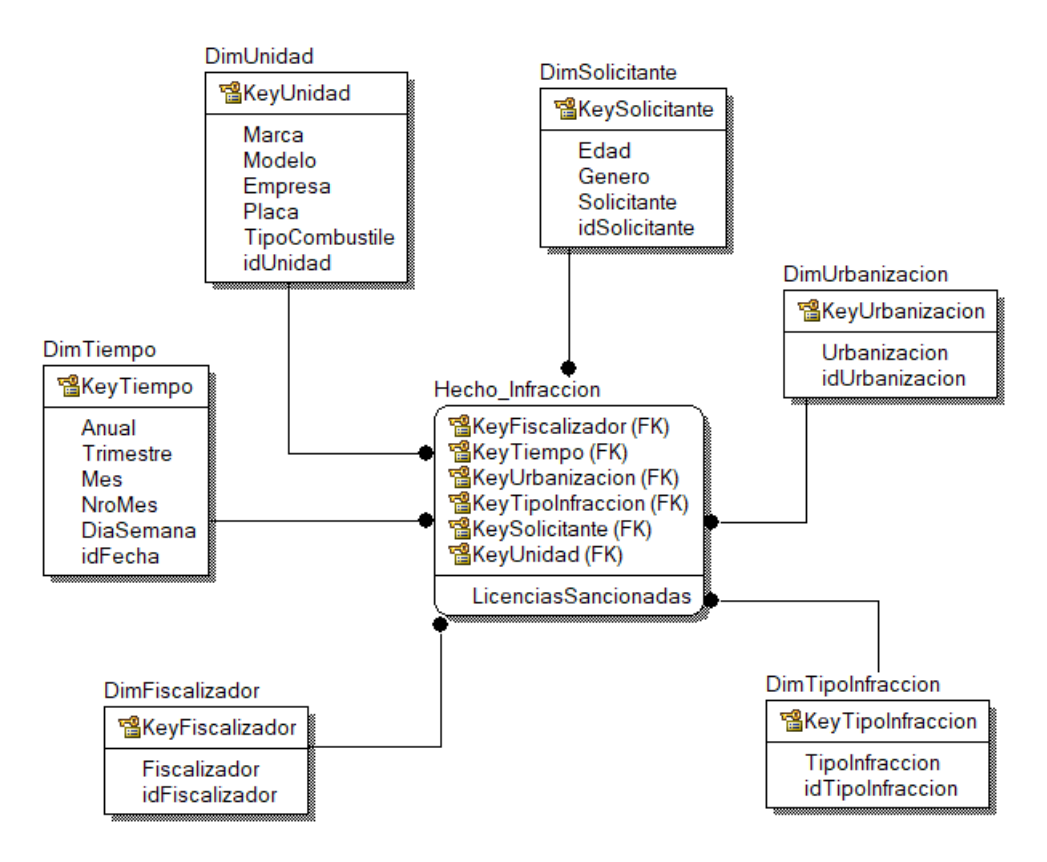

*Figura 8. Hecho Infracciones* Fuente: elaboración propia

Note que de acuerdo a la Tabla 6, la tabla Hecho Operaciones será analizada por

las siguientes dimensiones:

- DimTiempo
- **DimTipoInfraccion**
- DimUrbanizacion
- DimFiscalizador
- DimUnidad
- **DimSolicitante**

Este es el data mart implementado en su totalidad

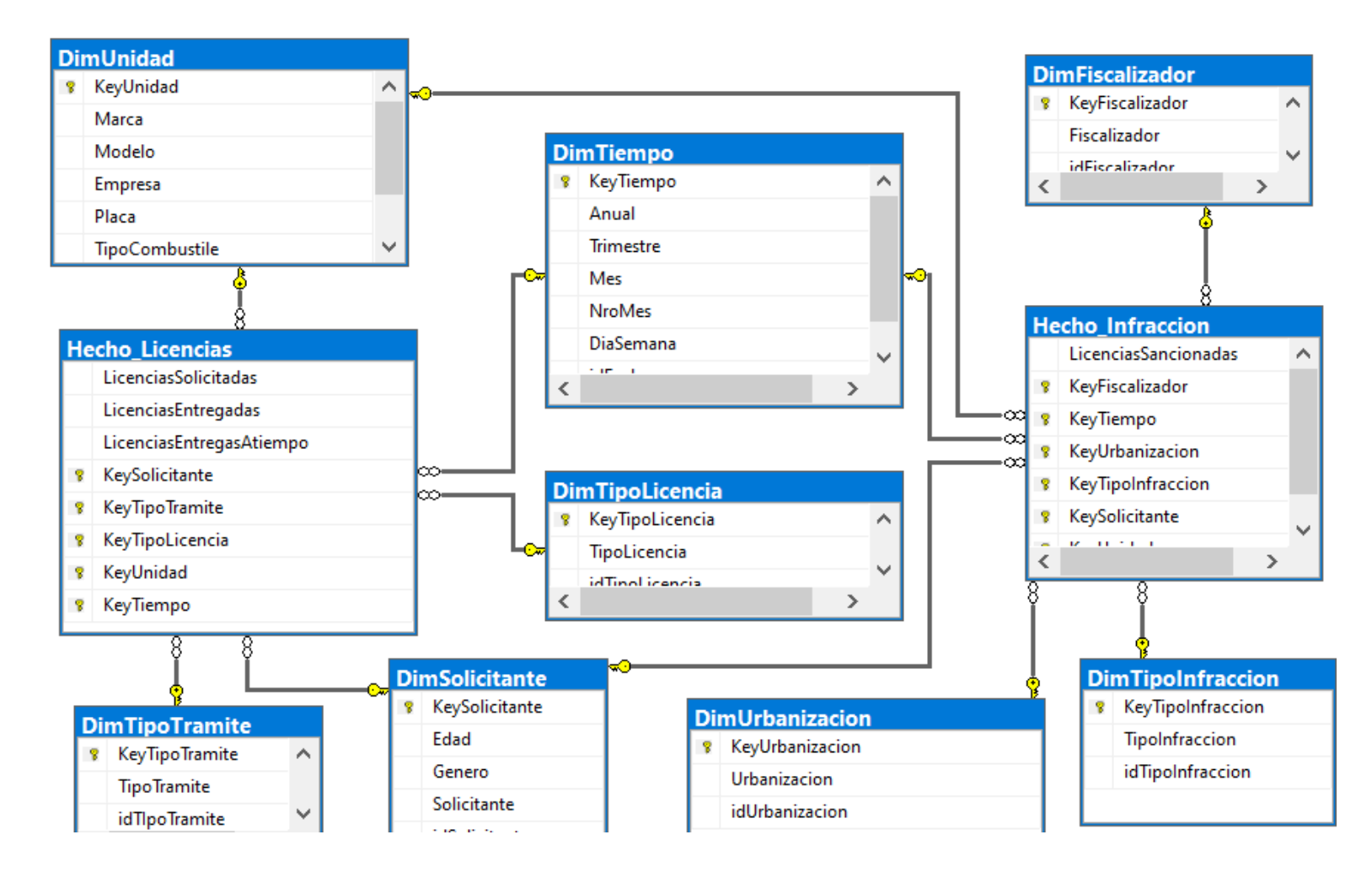

*Figura 9. Data Mart Implementado*

Fuente: elaboración propia

4.6. ETL

Se procedió de la siguiente forma:

- **-** Definición de las conexiones a aplicar
	- o Origen: Transporte
	- o Destino: Transporte\_Mart

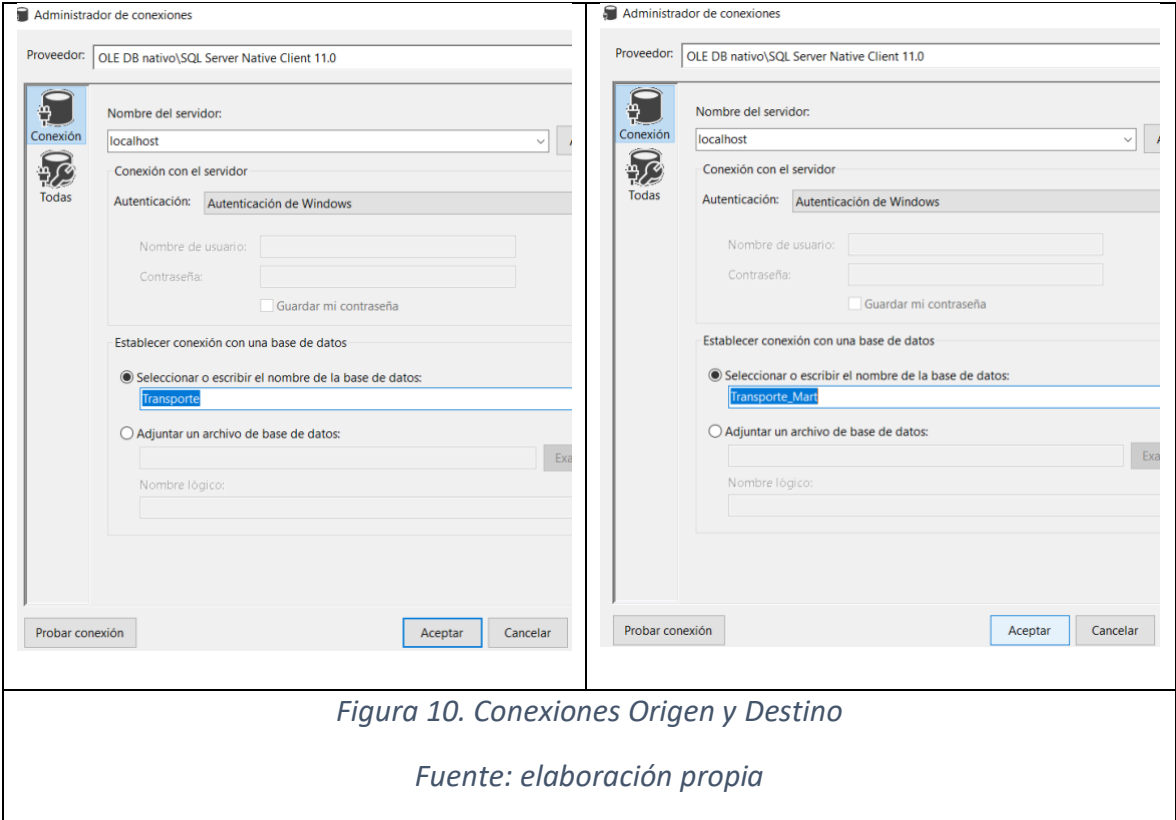

**-** ETL de Dimensiones

La estrategia Incremental fue usada para el llenado del data mart. Estos son los

scripts incorporados al Integration Services.

o DimTiempo

```
MERGE [Transporte Mart]. [dbo]. [DimTiempo] AS dim USING
(SELECT distinct Anual=YEAR(s.FechaInicio),
trimestre = DATENAME (yy, s. FechaInicio) + '-T' + DATENAME (QQ,
S.FechaInicio),
mes = DATENAME (MM, S.Fechalnicio),
DiaSemana = DATENAME (yy, s. FechaInicio), NroMes = MONTH(s.fechaInicio),
idFecha = FechaInicioFROM Licencias s) AS oltp
ON dim_idFecha = oltp.idFechaWHEN NOT MATCHED THEN
      INSERT (Anual, Trimestre, Mes, DiaSemana, NroMes, idfecha)
      VALUES (Anual, Trimestre, Mes, DiaSemana, NroMes, idfecha);
```
o DimUrbanizacion

```
MERGE [Transporte Mart].[dbo].[DimUrbanizacion] AS dim USING
(SELECT Descripcion as Urbanizacion, idUrbanizacion FROM Urbanizacion 
s) AS oltp
ON dim.idUrbanizacion = oltp.idUrbanizacion
WHEN NOT MATCHED THEN
      INSERT (Urbanizacion, idUrbanizacion)
      VALUES (Urbanizacion, idUrbanizacion);
```
o DimTipoTramite

```
MERGE [Transporte Mart].[dbo].[DimTipoTramite] AS dim USING
(SELECT Descripcion as TipoTramite, idTipoTramite FROM TipoTramite s)
AS oltp
ON dim.idTipoTramite = oltp.idTipoTramite
WHEN NOT MATCHED THEN
      INSERT (TipoTramite, idTipoTramite)
      VALUES (TipoTramite, idTipoTramite);
```
o DimTipoLicencia

```
MERGE [Transporte Mart].[dbo].[DimTipoLicencia] AS dim USING
(SELECT Descripcion as TipoLicencia, idTipoLicencia FROM TipoLicencia 
s) AS oltp
ON dim.idTipoLicencia = oltp.idTipoLicencia
WHEN NOT MATCHED THEN
      INSERT (TipoLicencia, idTipoLicencia)
      VALUES (TipoLicencia, idTipoLicencia);
```
o DimTipoInfraccion

```
MERGE [Transporte Mart].[dbo].[DimTipoInfraccion] AS dim
USING
(SELECT Descripcion as TipoInfraccion, idTipoInfraccion 
FROM TipoInfraccion s) AS oltp
ON dim.idTipoInfraccion = oltp.idTipoInfraccion
WHEN NOT MATCHED THEN
      INSERT (TipoInfraccion, idTipoInfraccion)
      VALUES (TipoInfraccion, idTipoInfraccion);
```
o DimSolicitante

```
MERGE [Transporte Mart].[dbo].[DimSolicitante] AS dim USING
(SELECT DATEDIFF(YY, s.FechaNac, GETDATE()) AS Edad, Genero,
Apellido+' ' + Nombre as Solicitante, idSolicitante 
FROM Solicitante s) AS oltp
ON dim.idSolicitante = oltp.idSolicitante
WHEN NOT MATCHED THEN
      INSERT (Solicitante, Edad, Genero, idSolicitante)
      VALUES (Solicitante, Edad, Genero, idSolicitante);
```
o DimFiscalizador

```
MERGE [Transporte_Mart].[dbo].[DimFiscalizador] as dim USING
(SELECT Apellidos+' '+ Nombres as Fiscalizador, idPersonal FROM
Personal) AS oltp
ON oltp.idPersonal = dim.idFiscalizador
WHEN NOT MATCHED THEN
      INSERT (Fiscalizador, idFiscalizador)
      VALUES (Fiscalizador, idPersonal);
```
o DimUnidad

```
MERGE [Transporte_Mart].[dbo].[DimUnidad] as dim USING
(SELECT t. Descripcion AS combustible, m. Descripcion as Modelo,
mr. Descripcion as Marca, u. Placa,
u.idUnidad, e.RazonSocial as Empresa
FROM TipoCombustible t INNER JOIN Unidades u ON u.idTipoCombustible =
t.idTipoCombustible
       INNER JOIN Modelo m ON m.idModelo = u.idModelo
       INNER JOIN Marca mr ON mr.idMarca = m.idMarca
      INNER JOIN Empresa e ON e.idEmpresa = u.idEmpresa) AS oltp
ON oltp.idUnidad = dim.idUnidad
WHEN NOT MATCHED THEN
      INSERT (Marca, Modelo, Empresa, Placa, TipoCombustible, idUnidad)
      VALUES (Marca, Modelo, Empresa, Placa, Combustible, idUnidad);
```
#### **-** ETL tablas Hecho

Se trabajo la estrategia de Limpieza como veremos a continuación:

```
o Hecho Licencias
```
TRUNCATE TABLE [Transporte\_Mart].[dbo].[Hecho\_Licencias] INSERT [Transporte\_Mart].[dbo].[Hecho\_Licencias] (KeyUnidad, KeySolicitante, KeyTipoTramite, KeyTiempo, KeyTipoLicencia, LicenciasSolicitadas,LicenciasEntregadas, LicenciasEntregasAtiempo) SELECT u.KeyUnidad,s.KeySolicitante, tr.KeyTipoTramite, dt.KeyTiempo, dtl.KeyTipoLicencia , count(\*) As Solicitudes, sum(case when l.idtramite IS NULL THEN 0 else 1 end ) AS Entregas, sum(case when l.idtramite IS NULL THEN 1 else case when DATEDIFF(dd, l.FechaInicio, l.FechaEntrega )>10 then 1 else 0 end END ) AS EntregasTiempo FROM Tramite t LEFT JOIN Licencias 1 ON t.idTramite = 1.idTramite INNER JOIN [Transporte Mart].[dbo].[DimUnidad] u ON u.idUnidad = t.idUnidad INNER JOIN [Transporte\_Mart].[dbo].[DimSolicitante] s ON s.idSolicitante = t.idSolicitante INNER JOIN [Transporte\_Mart].[dbo].[DimTipoTramite] tr ON t.idTipoTramite = tr.idTipoTramite INNER JOIN [Transporte Mart].[dbo].[DimTiempo] dt ON dt.idFecha= t.Fecha INNER JOIN [Transporte\_Mart].[dbo].[DimTipoLicencia] dtl ON dtl.idTipoLicencia=l.idTipoLicencia GROUP BY u.KeyUnidad,s.KeySolicitante, tr.KeyTipoTramite, dt.KeyTiempo, dtl.KeyTipoLicencia

o Hecho Sanciones

```
TRUNCATE TABLE [Transporte_Mart].[dbo].[Hecho_Infraccion]
INSERT [Transporte_Mart].[dbo].[Hecho_Infraccion]
(KeyUnidad, KeySolicitante, KeyUrbanizacion, KeyTiempo,
KeyTipoInfraccion, KeyFiscalizador, LicenciasSancionadas)
SELECT u.KeyUnidad,s.KeySolicitante, tr.KeyUrbanizacion, dt.KeyTiempo,
di.KeyTipoInfraccion, dtl.KeyFiscalizador,
count(*) As Infracciones
FROM Infraccion t
      INNER JOIN [Transporte Mart].[dbo].[DimUnidad] u ON u.idUnidad =
t.idUnidad
       INNER JOIN [Transporte Mart].[dbo].[DimSolicitante] s ON
s.idSolicitante = t.idSolicitante
       INNER JOIN [Transporte Mart].[dbo].[DimUrbanizacion] tr ON
t.idUrbanizacion = tr.idUrbanizacion
```
## ETL Final. Luego de configurar Scripts

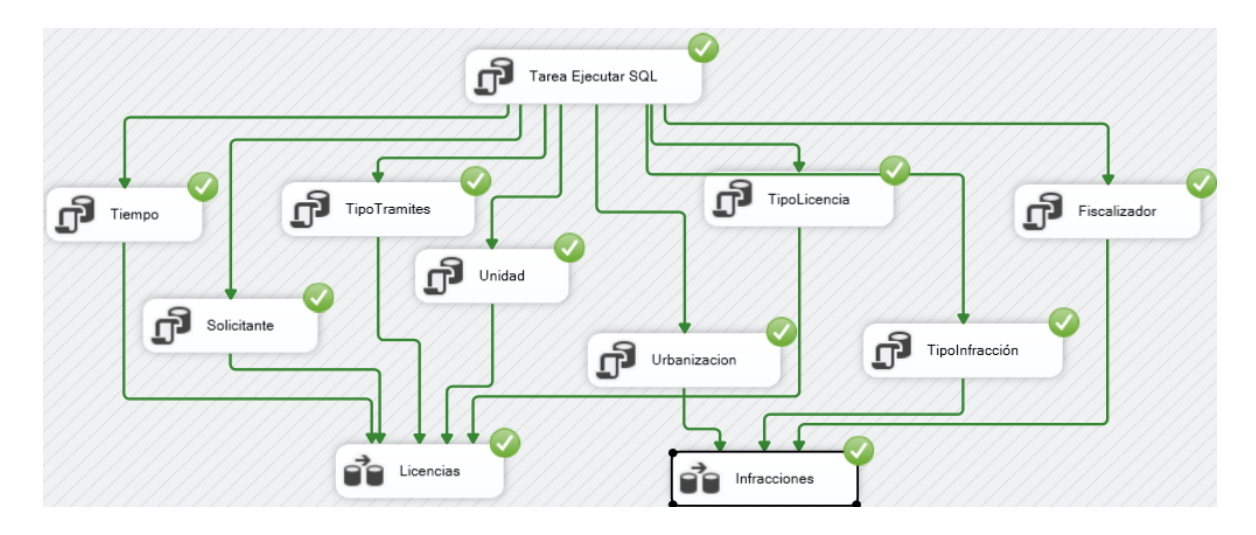

 *Fig. 6. ETL Ejecutado*

Fuente: elaboración propia

# 4.7. CREACION DE CUBOS

a. Creación de la Conexión al Data Mart

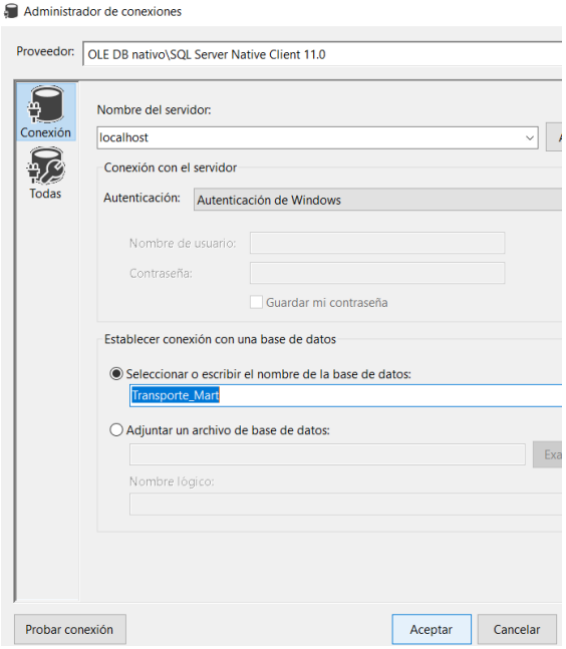

#### b. Vista de la Conexión

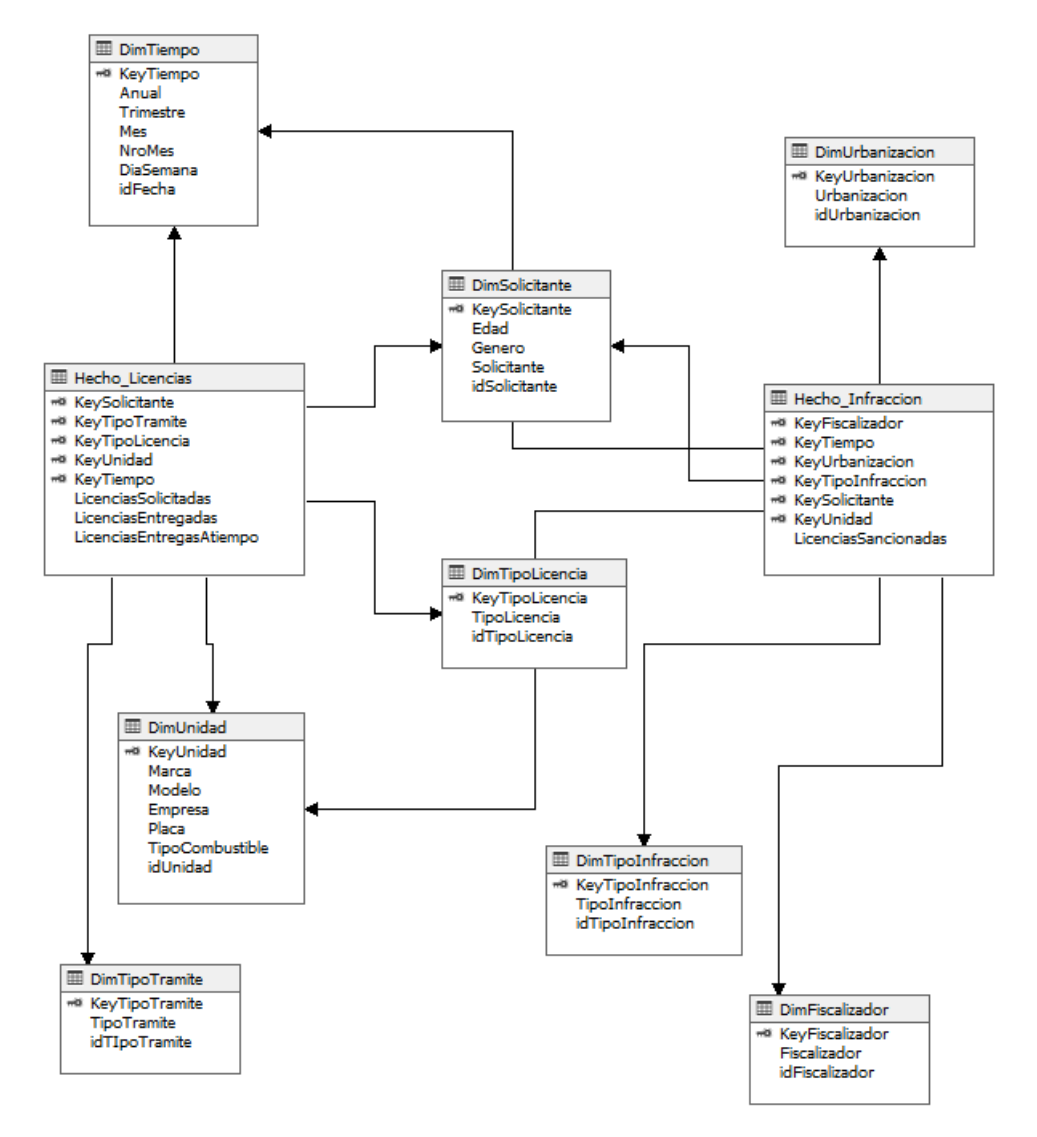

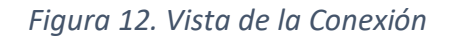

*Fuente: elaboración propia*

c. Creación de la Dimensión Tiempo

 $\nu$  Asistente para dimensiones

Seleccionar los atributos de la dimensión<br>Especifique los atributos de dimensión y seleccione Habilitar exploración mostrarlos como jerarquías.

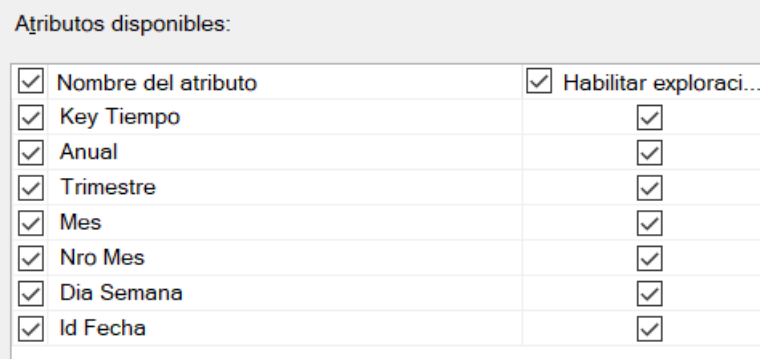

*Figura 13. Niveles dimensión tiempo*

*Fuente: elaboración propia*

d. Creación del Cubo

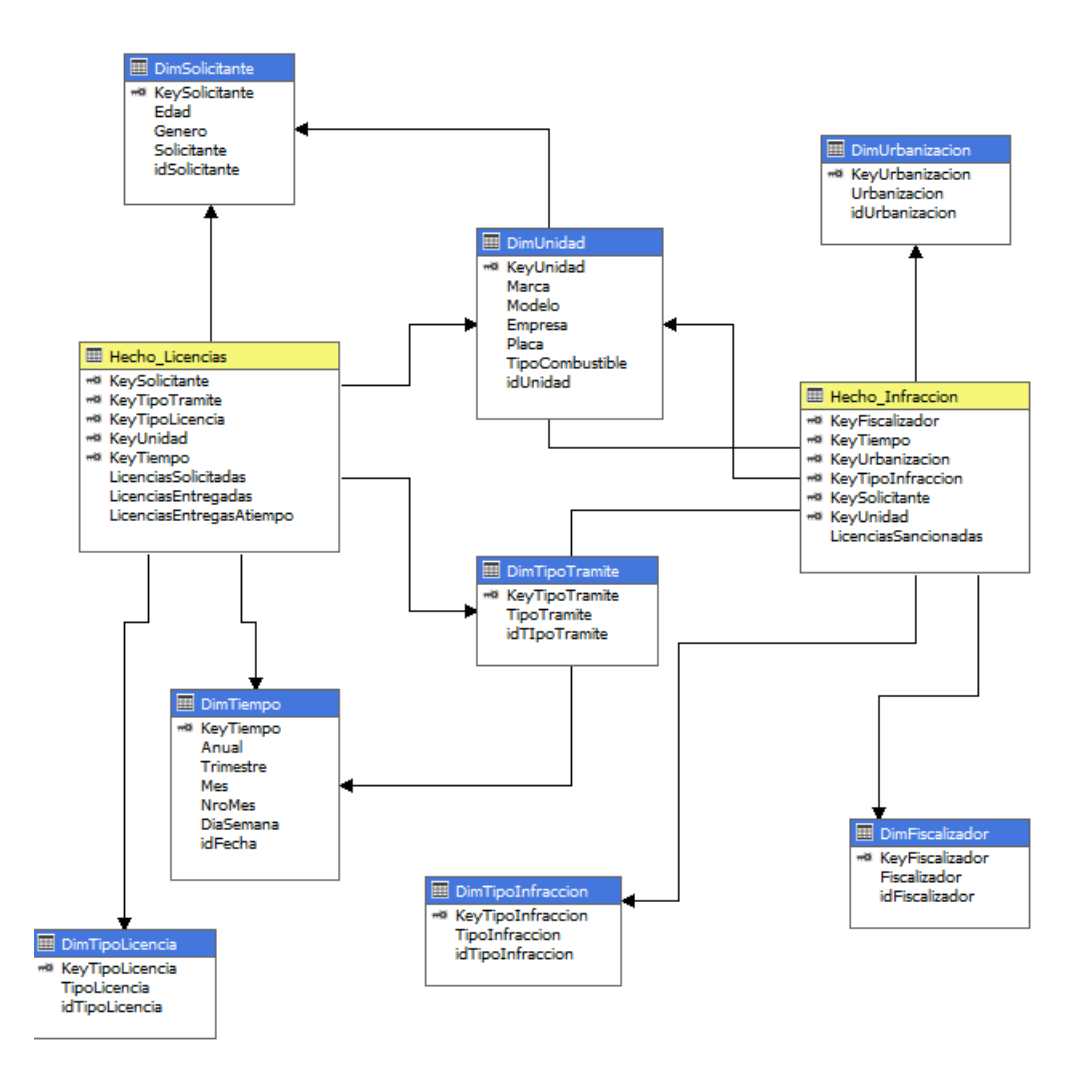

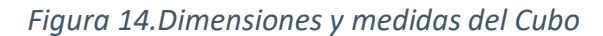

*Fuente: elaboración propia*

#### e. Jerarquías

**-** Tiempo

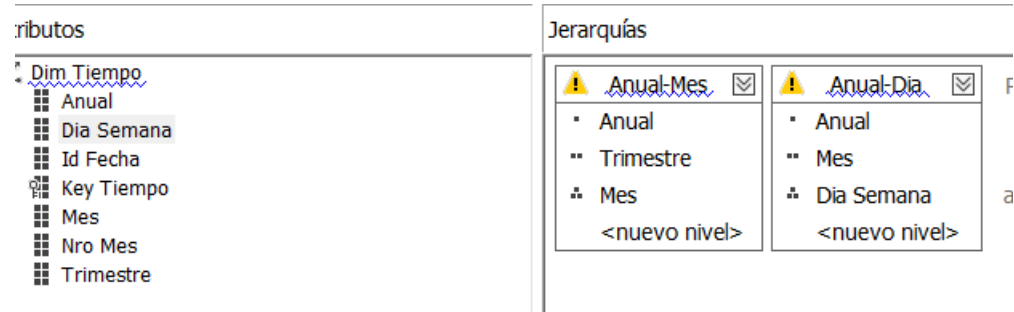

**-** Unidad

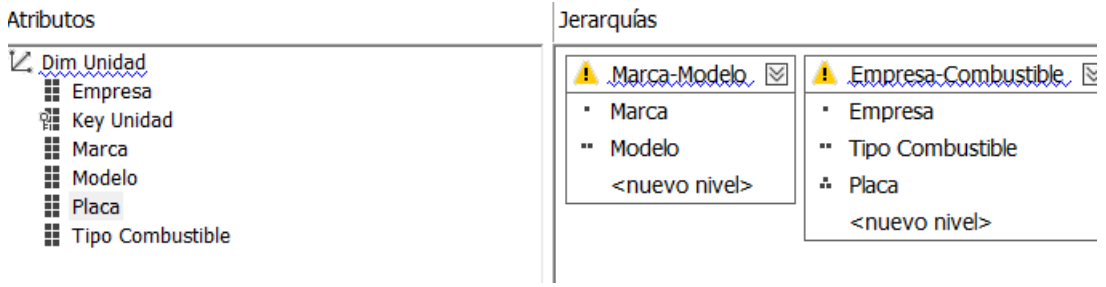

# *Figura 15. Jerarquías Tiempo y Unidad*

## *Fuente: elaboración propia*

## f. Procesamiento del Cubo

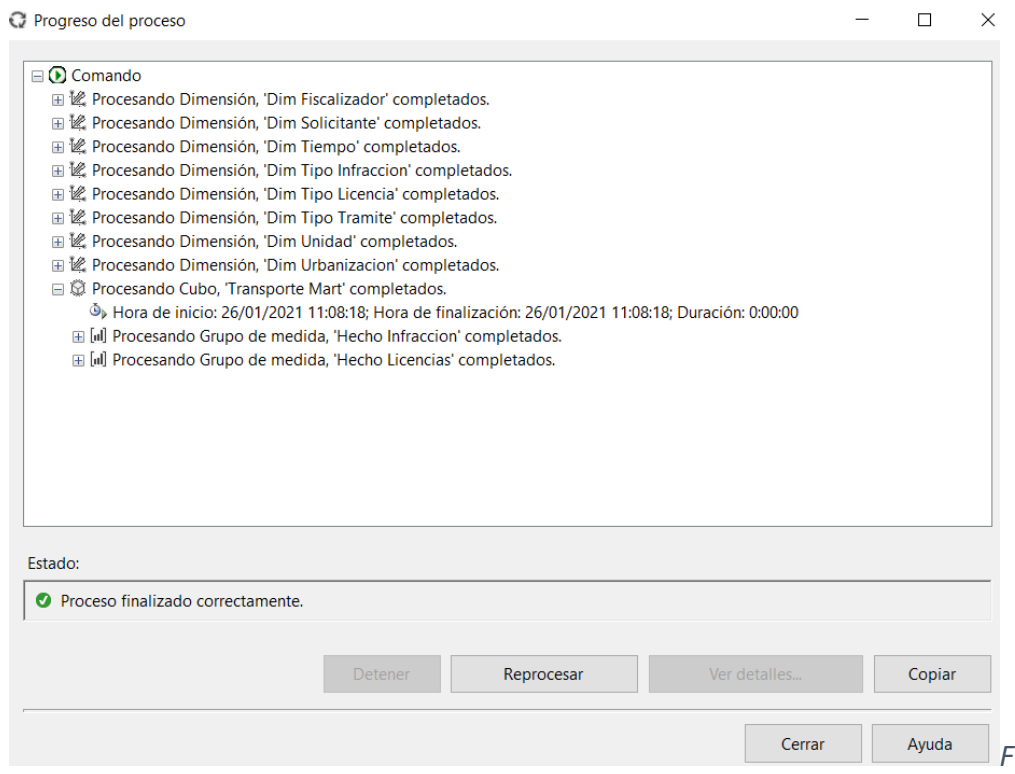

*Figura 16. Procesamiento del Cubo*

*Fuente: elaboración propia*

#### 4.8. APLICACIONES

a. Indicadores de Gestión: KPI

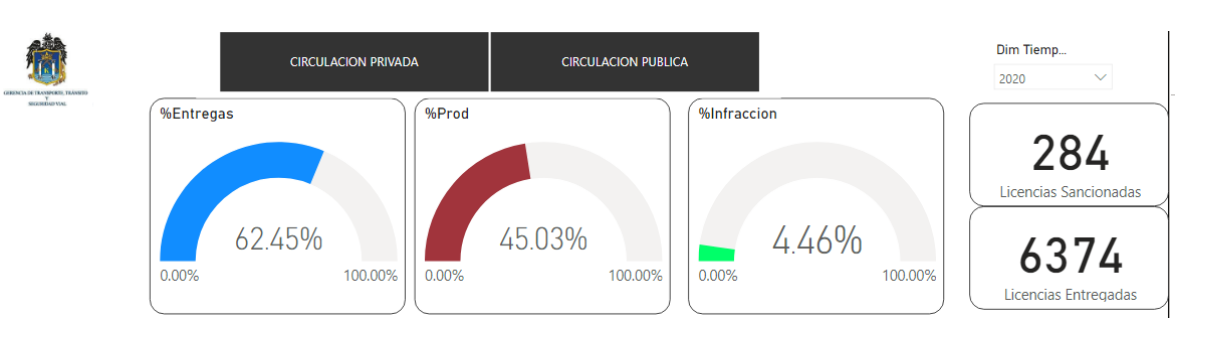

#### *Figura 17. KPI*

*Fuente: elaboración propia*

#### b. Datos Tabulares y Gráficos

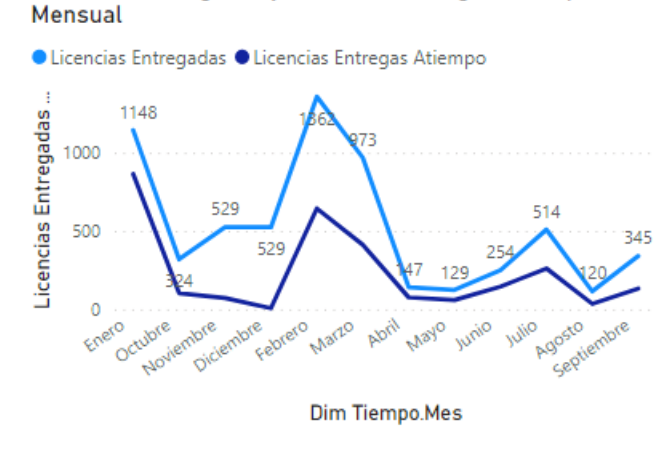

Licencias Entregadas y Licencias Entregas Atiempo

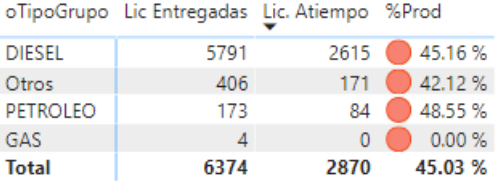

*Figura 18. Datos Tabulares y Gráficos*

*Fuente: elaboración propia*

#### d. Información Jerarquizada

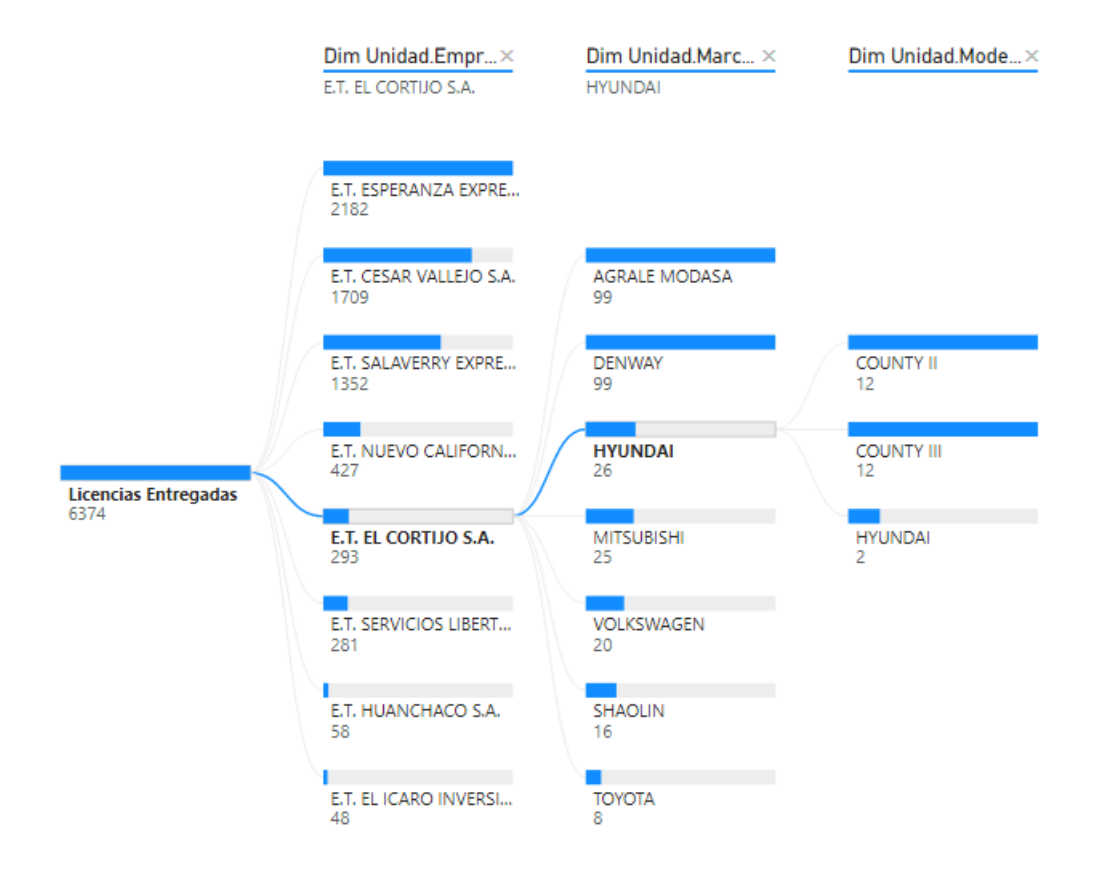

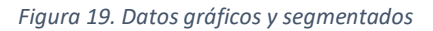

*Fuente: elaboración propia*

e. Información Segmentada

#### Licencias Entregadas por Dim Unidad.Empresa.1

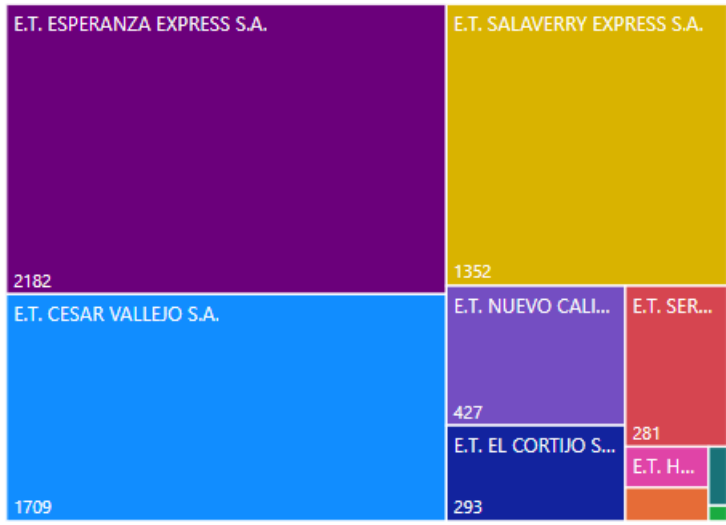

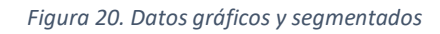

*Fuente: elaboración propia*

Anexo 6. Figuras

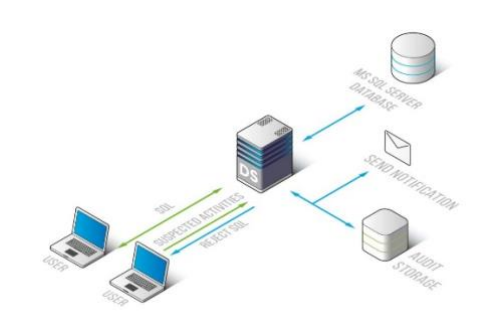

*Figura 21. SQL Server Arquitectura*

Fuente: (Datasunrise, 2019)

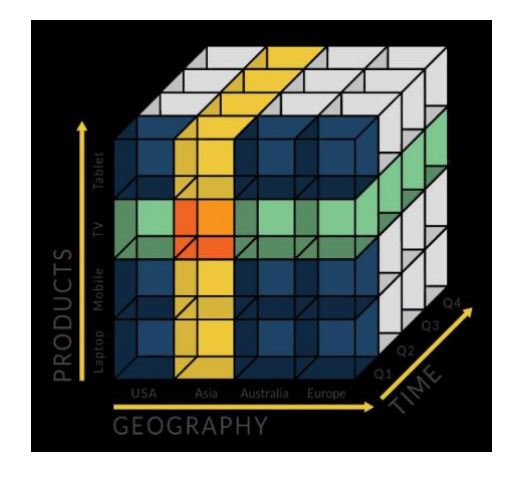

*Fig. 7. OLAP Components*

Fuente: (OLAP, 2016)

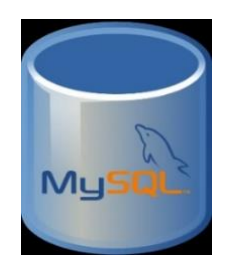

 *Figura 22. Base de Datos MY SQL* Fuente: (Serversupportz, 2015)

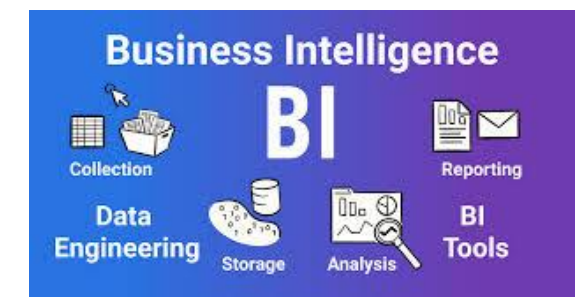

*Fig. 8. BI Components*

Fuente: (Yi, 2020)

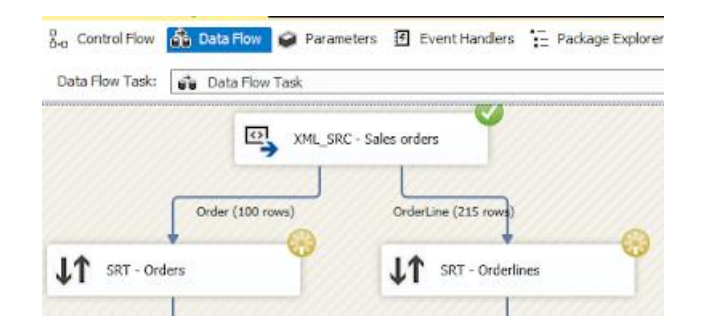

(Microsoft-ssis, 2017)

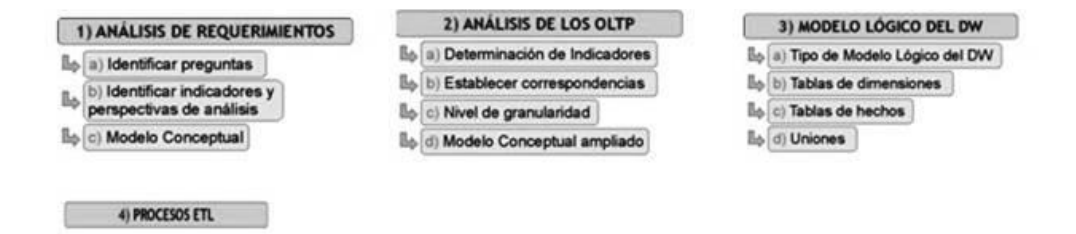

Fuente: (Tamayo & Batista, 2019)